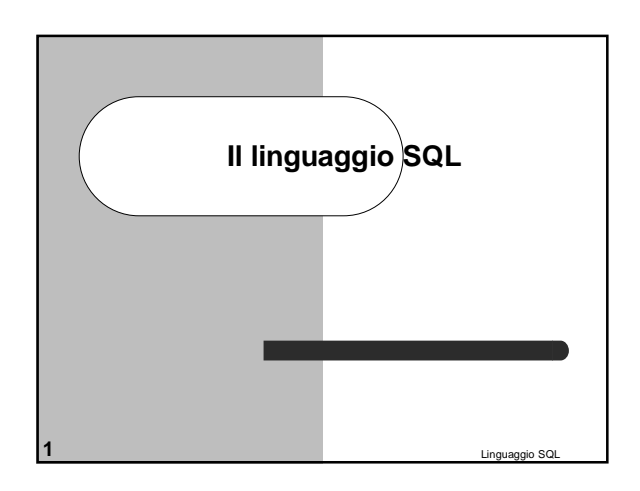

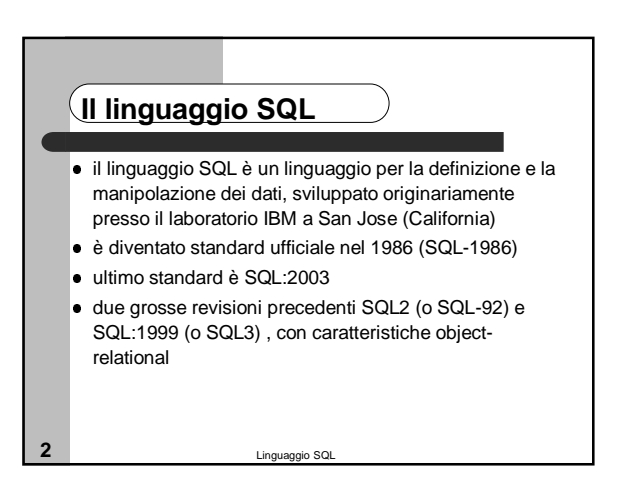

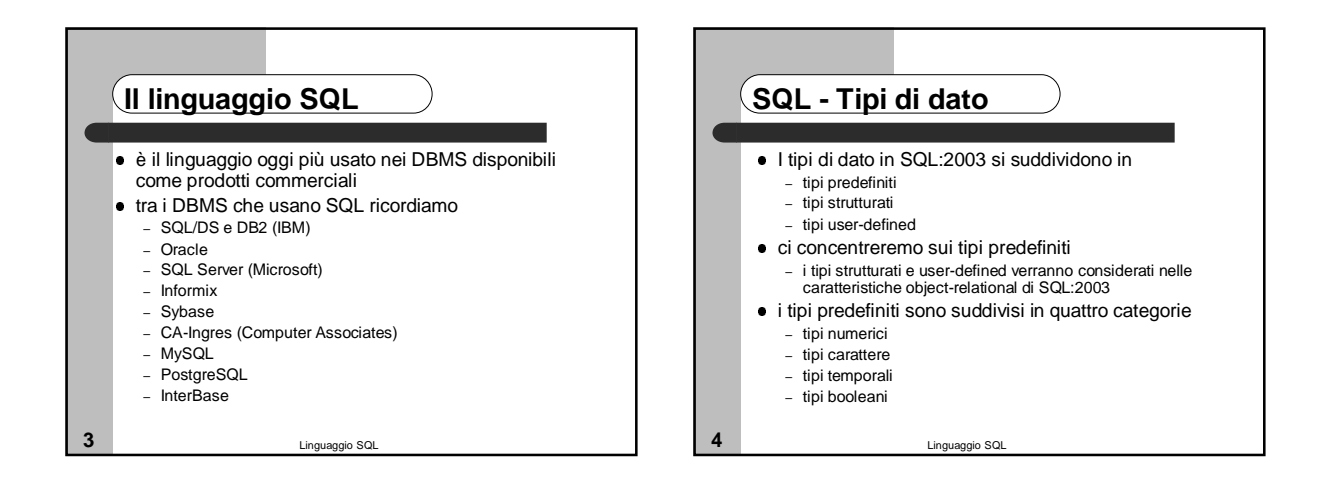

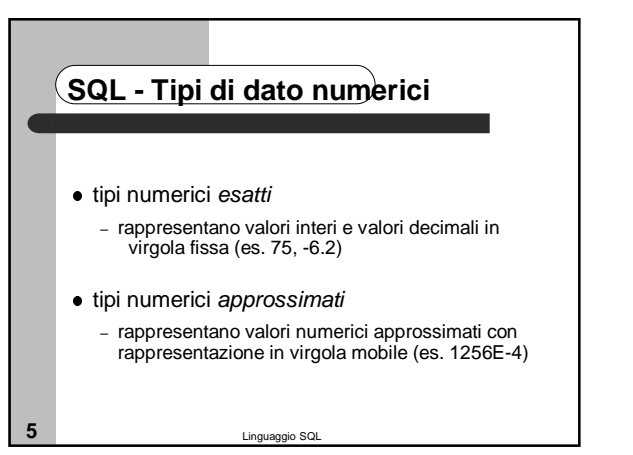

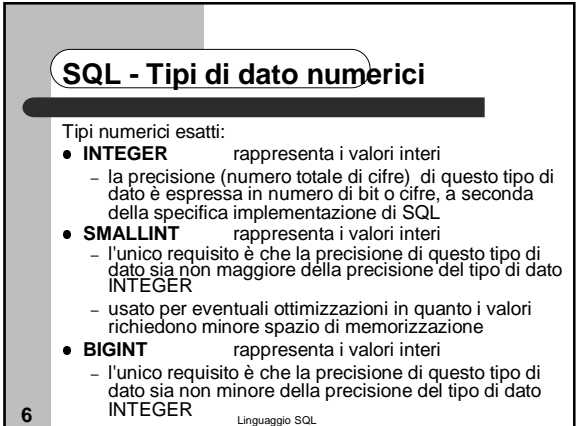

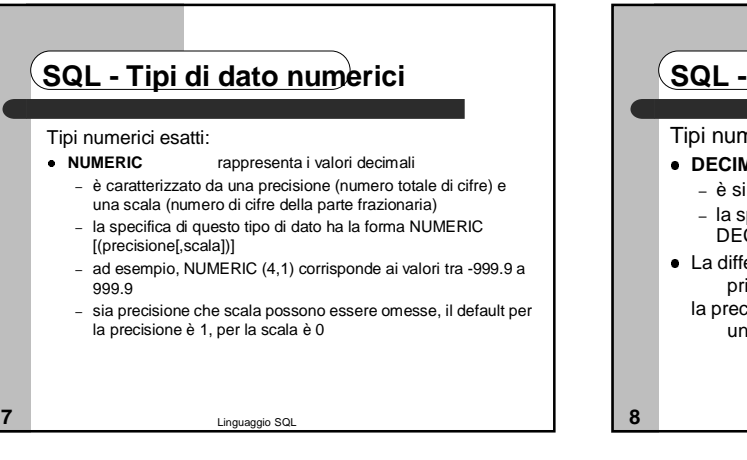

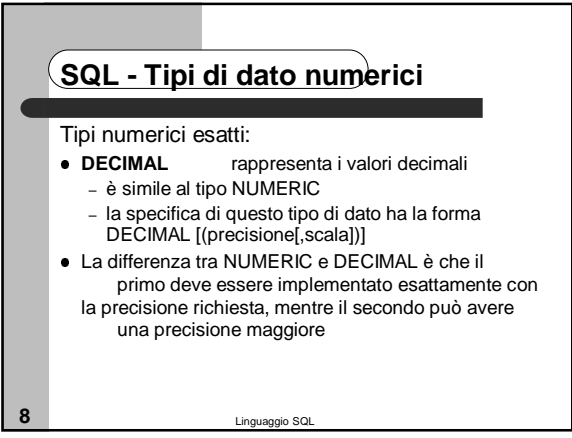

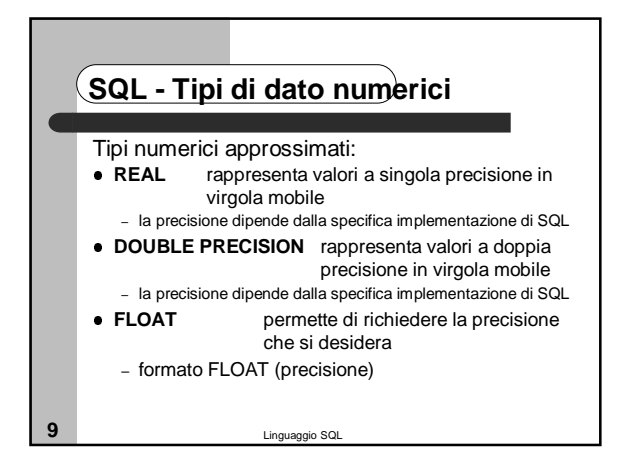

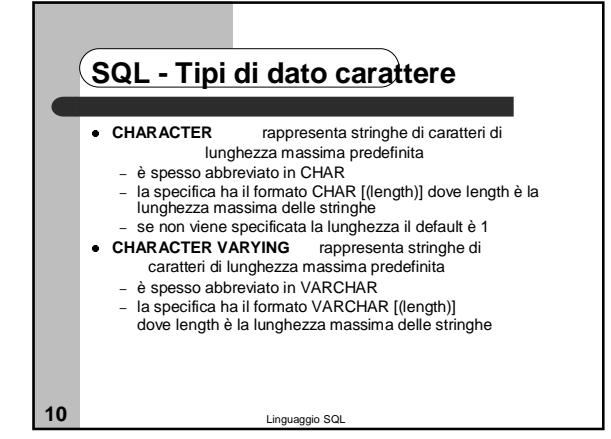

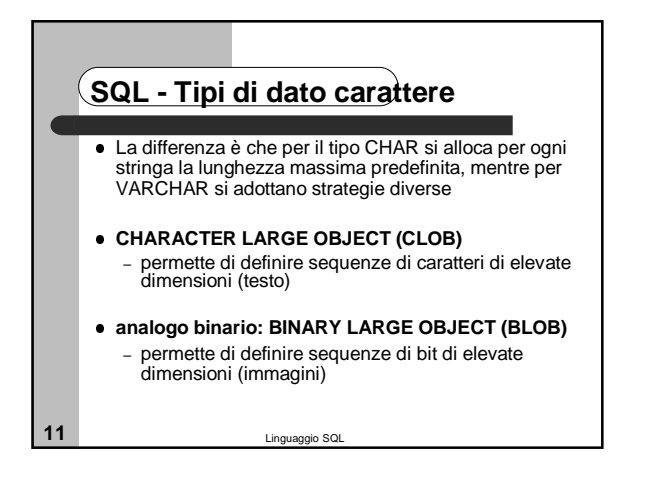

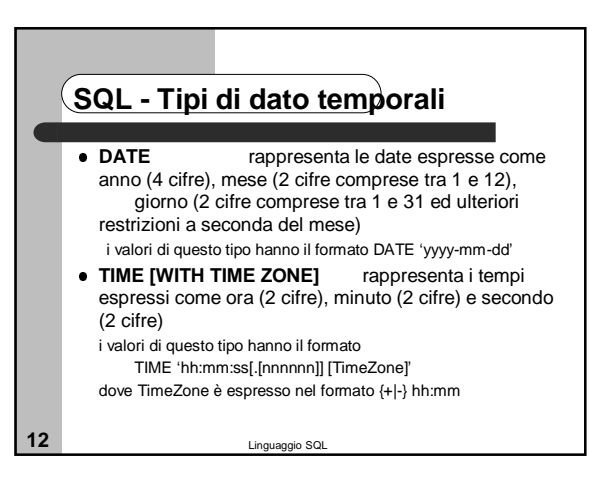

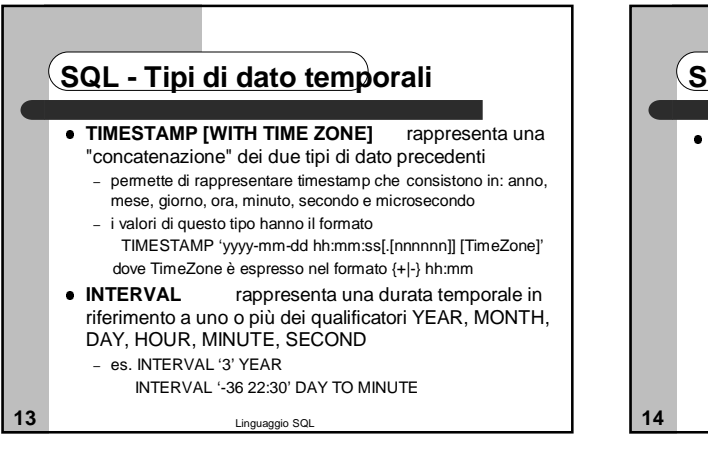

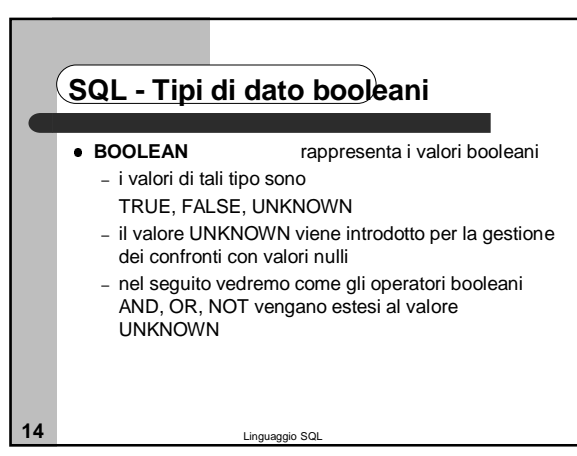

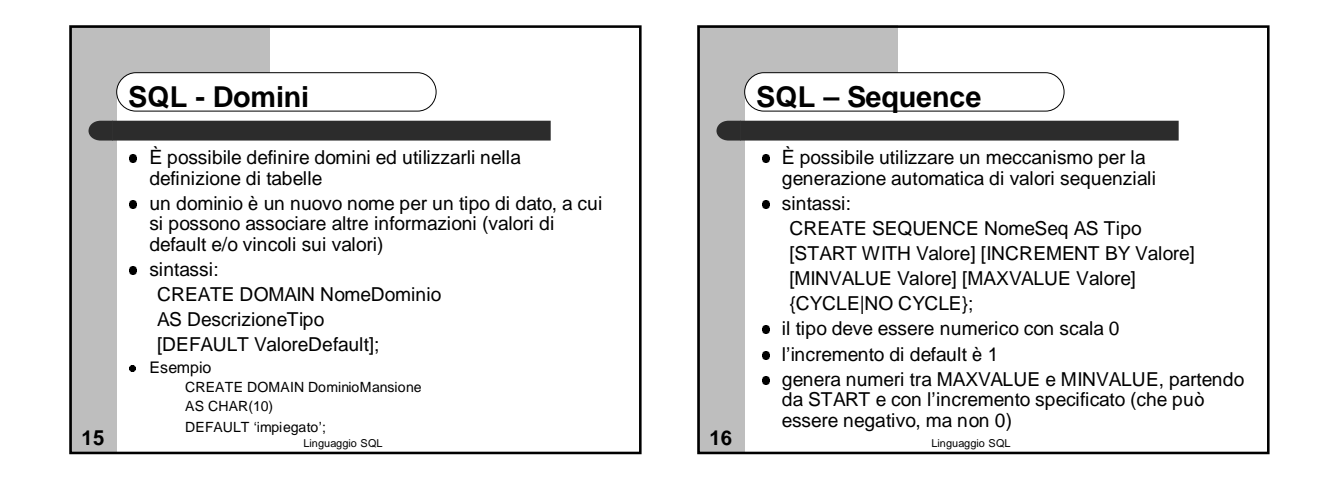

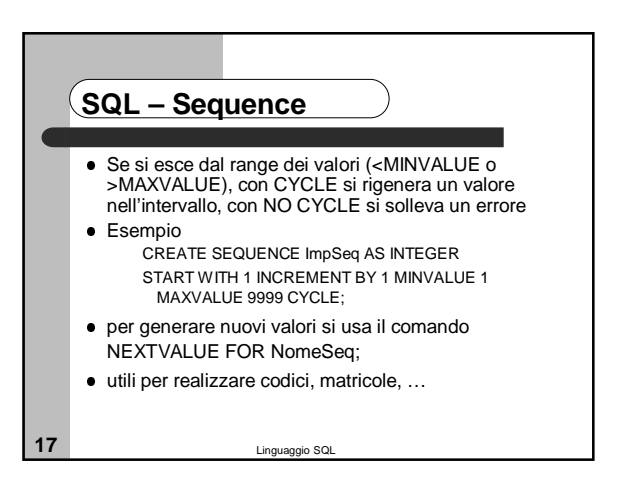

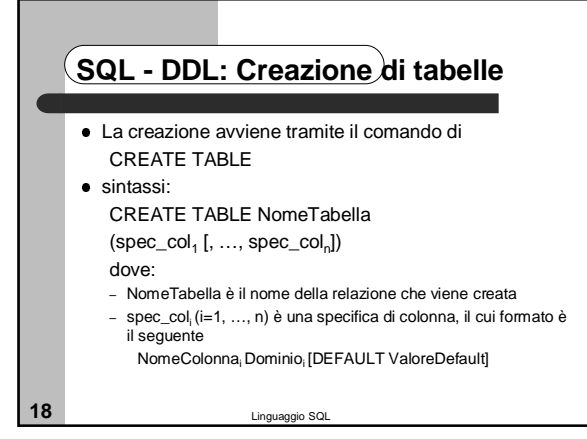

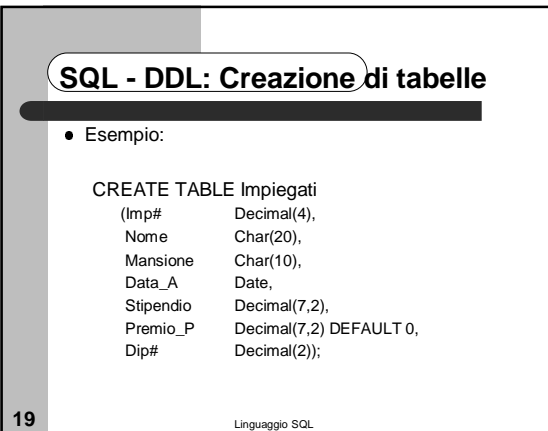

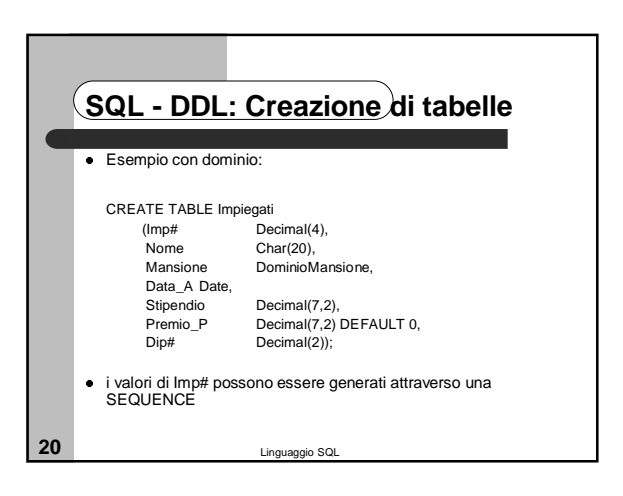

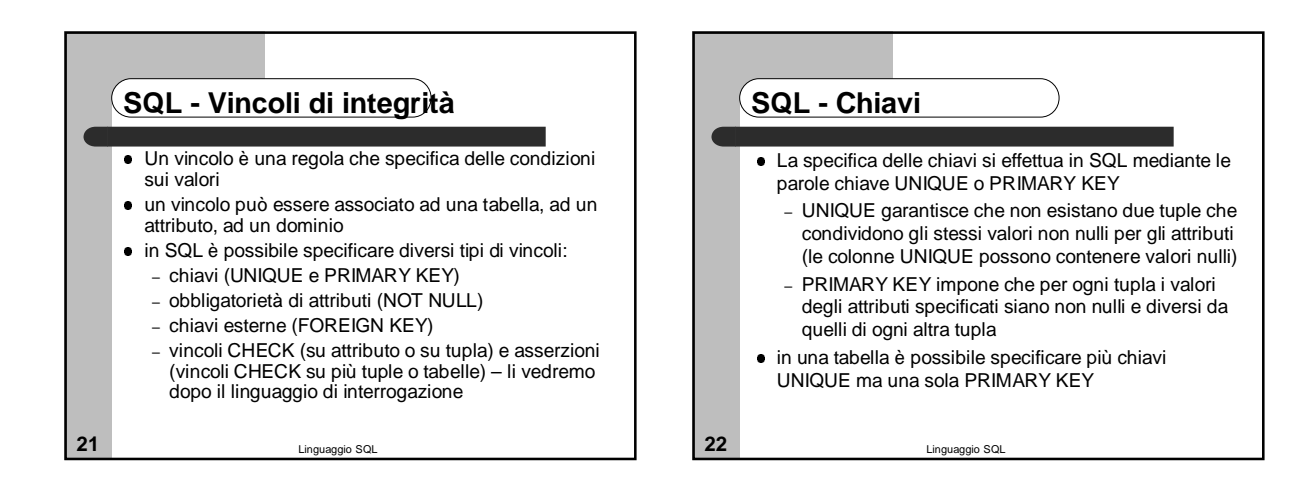

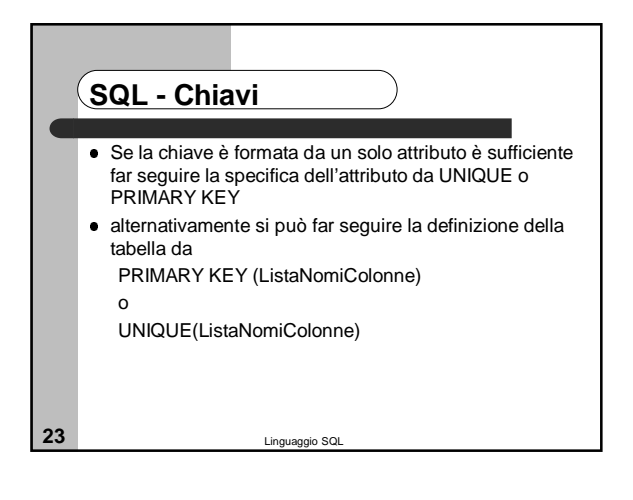

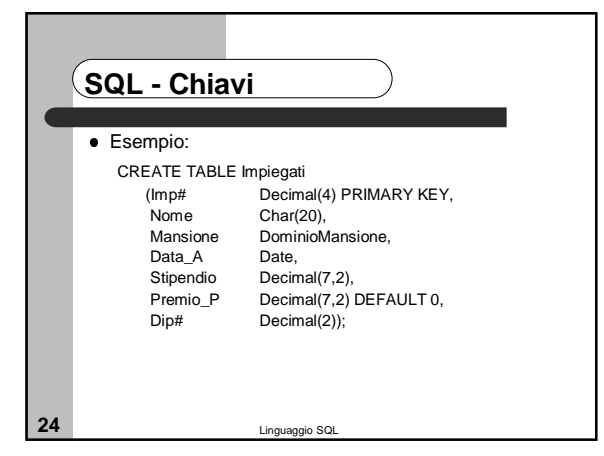

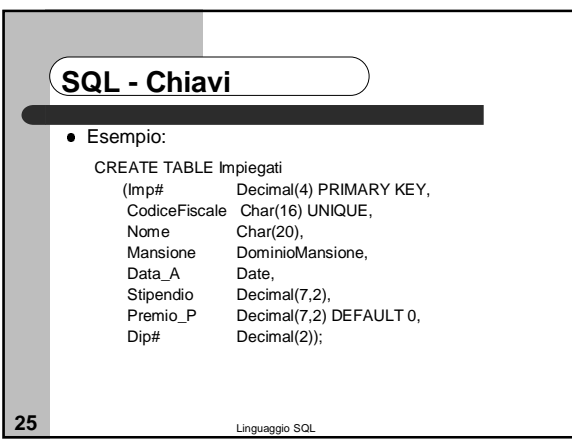

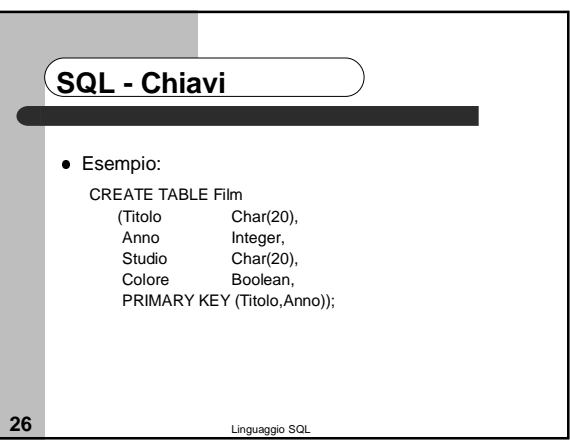

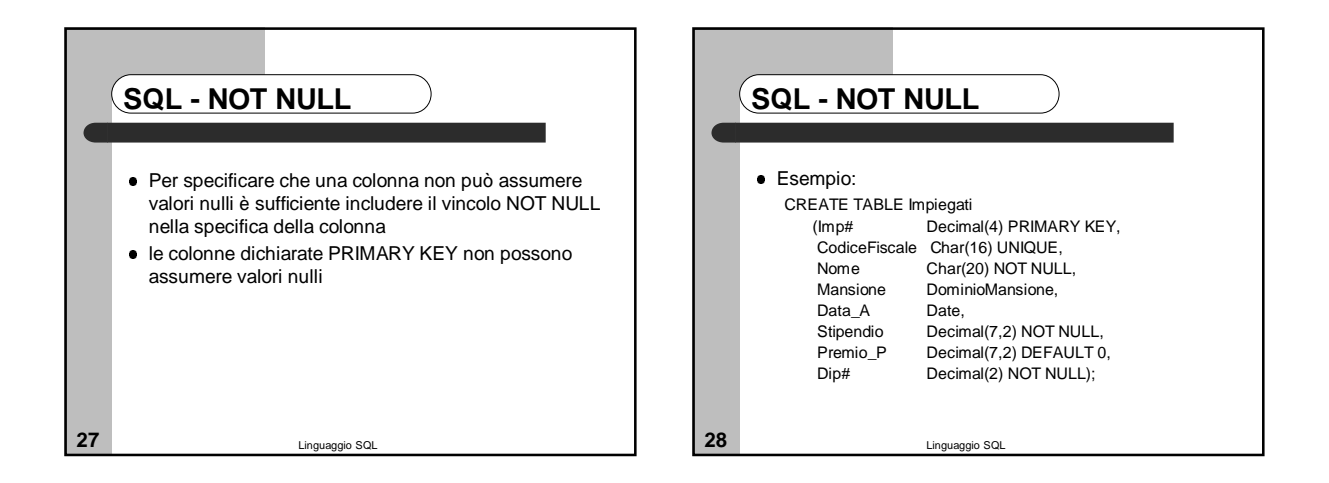

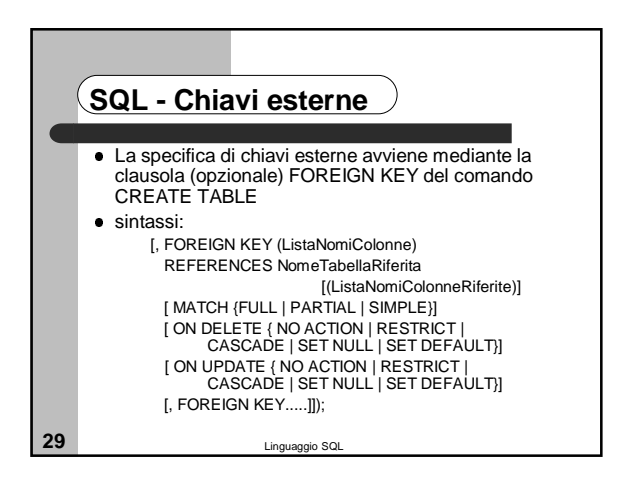

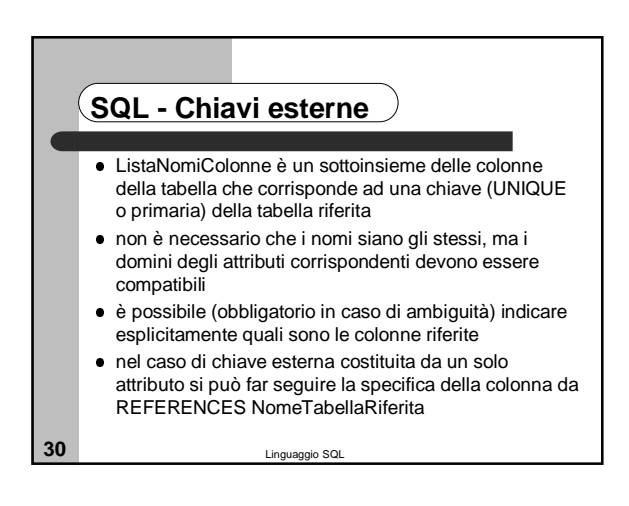

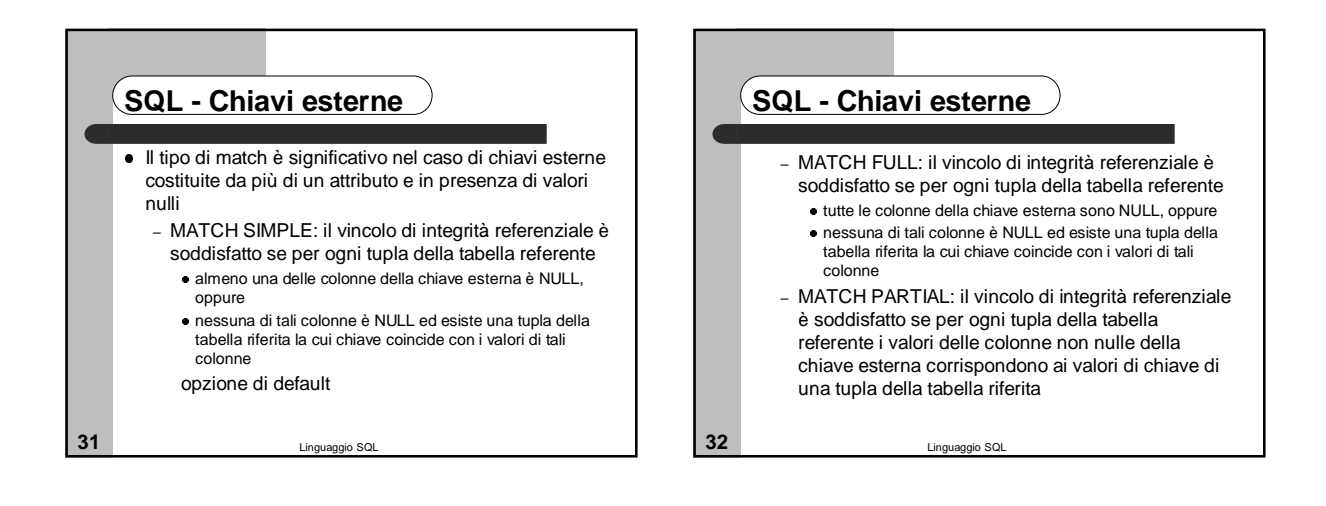

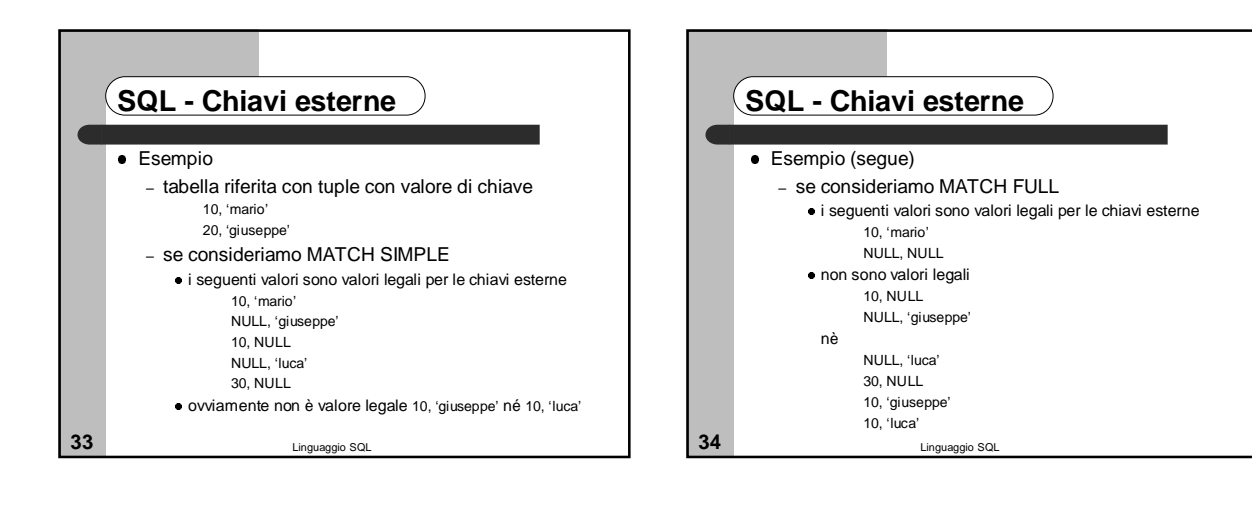

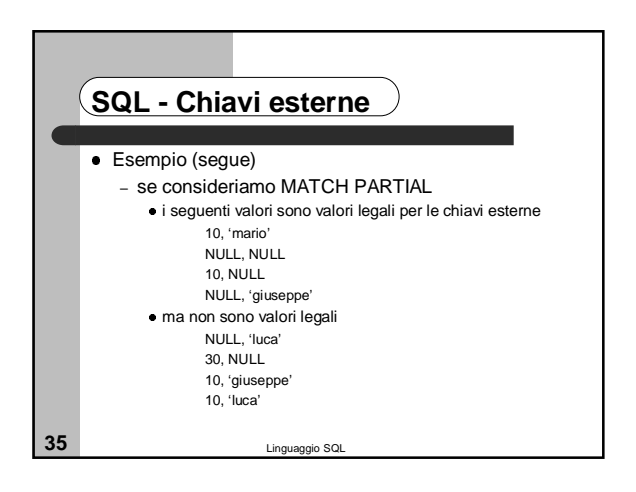

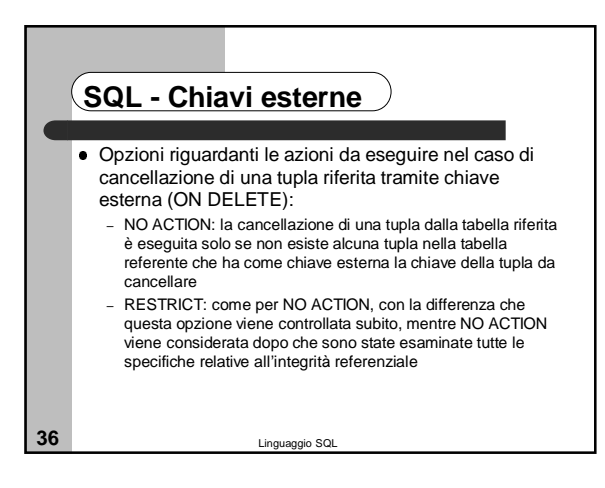

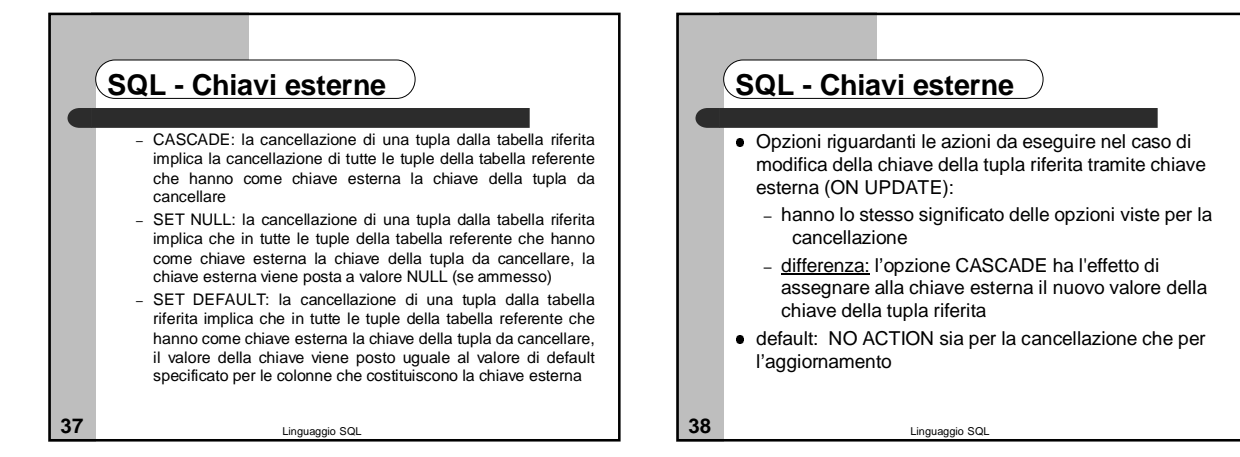

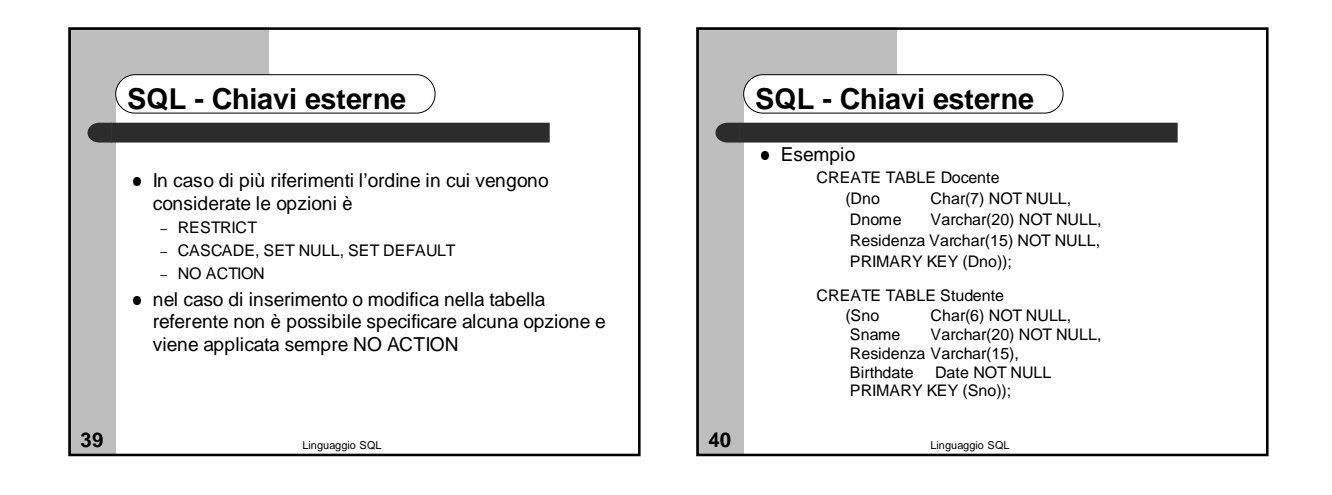

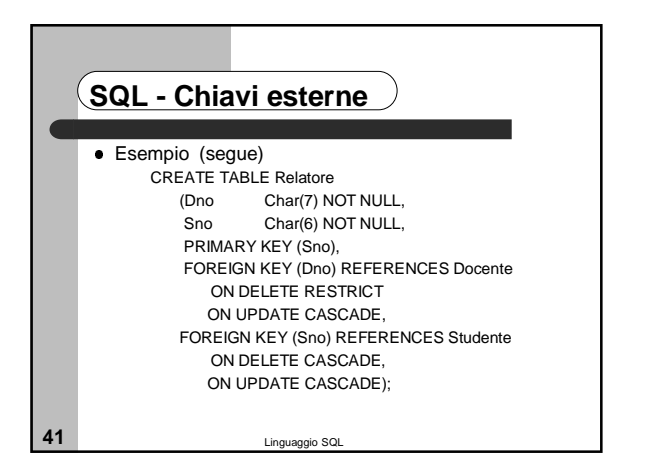

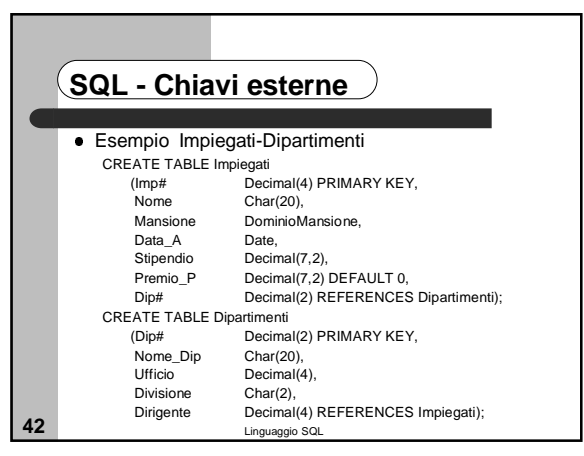

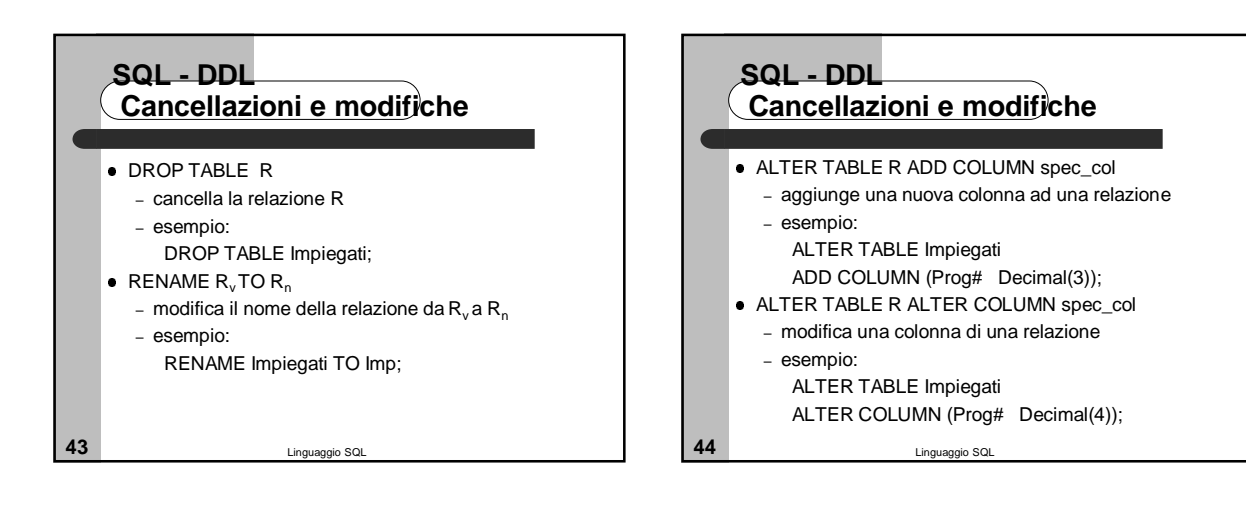

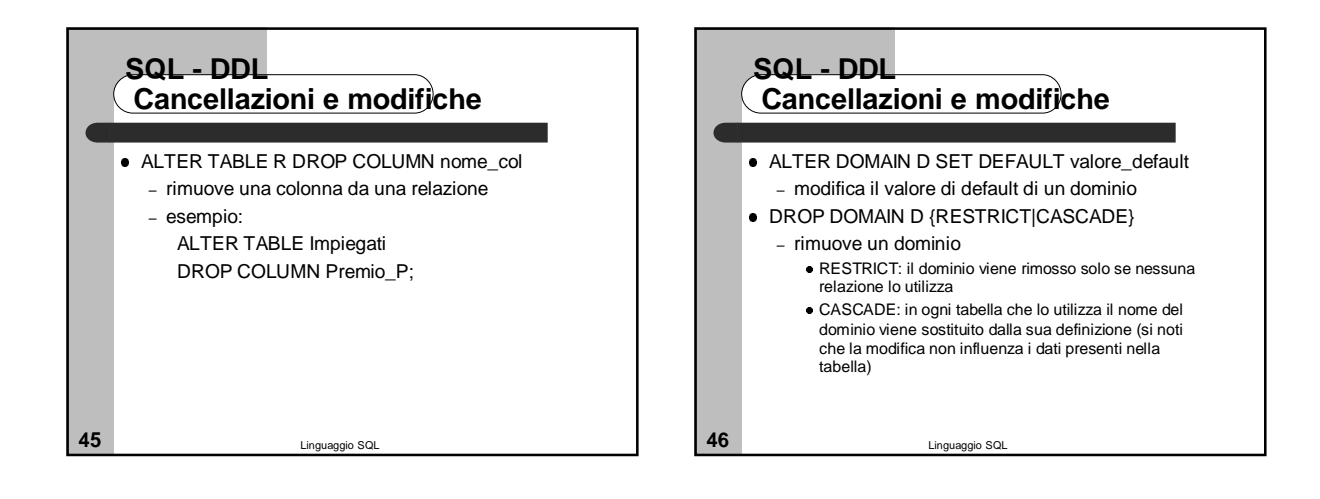

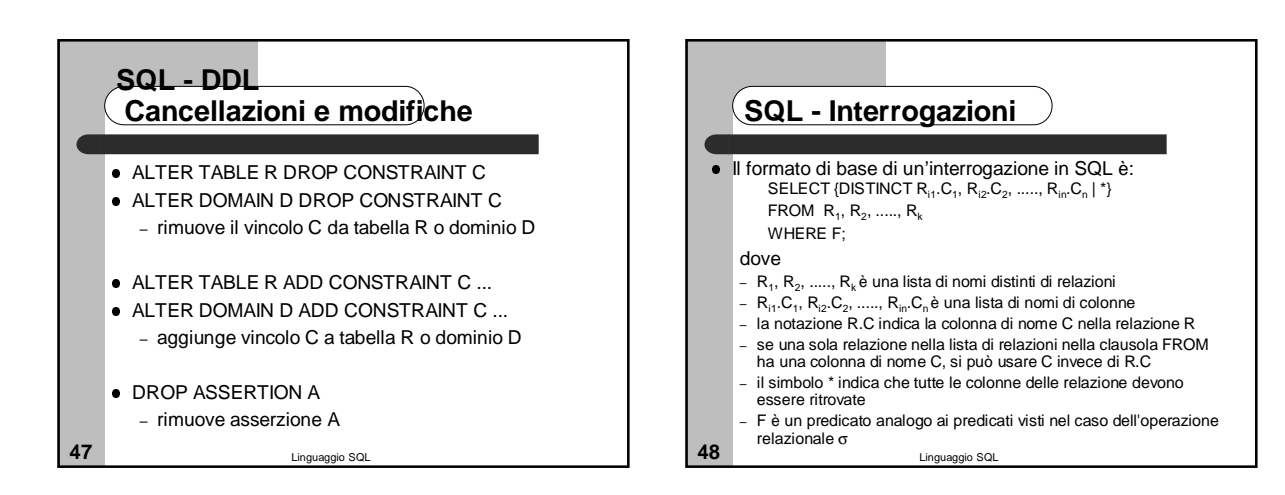

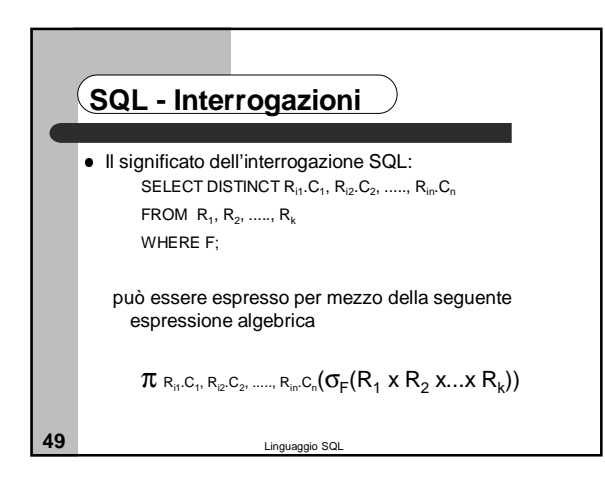

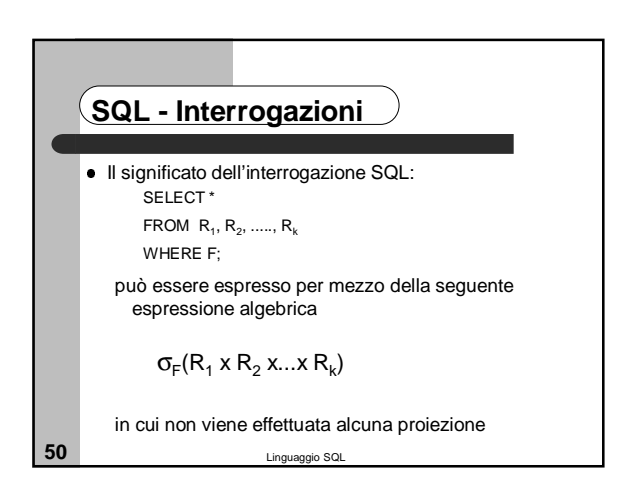

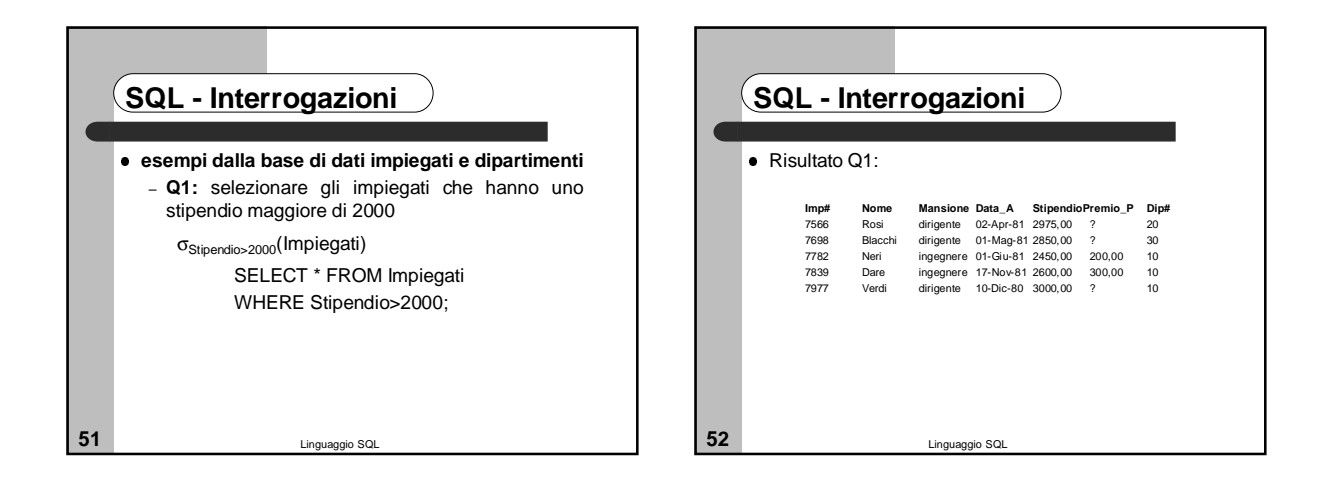

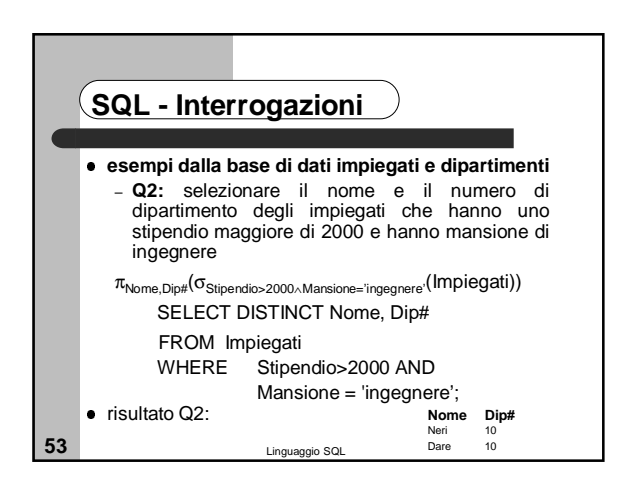

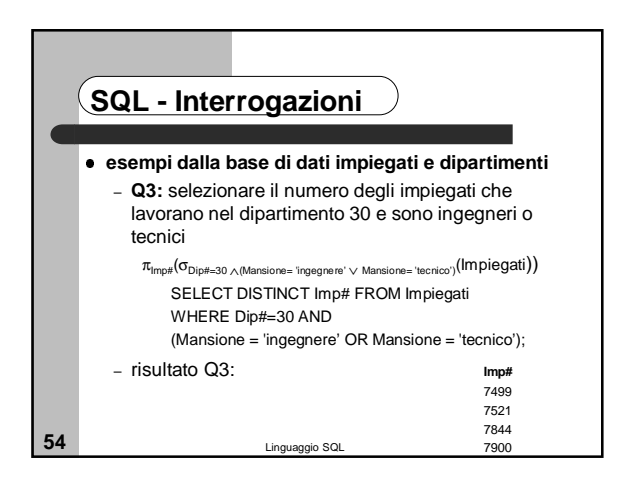

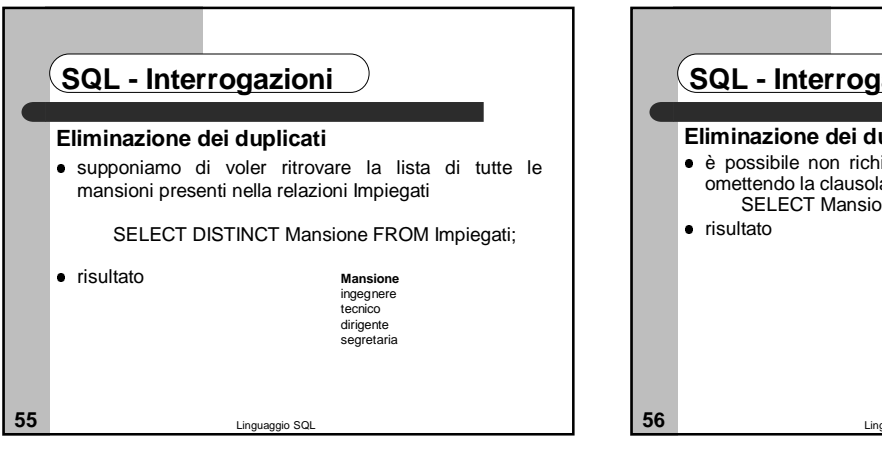

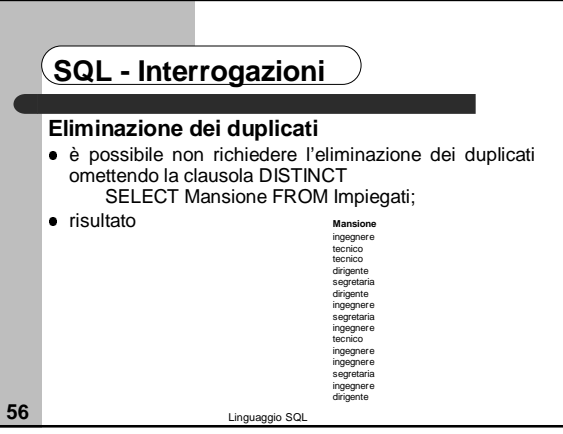

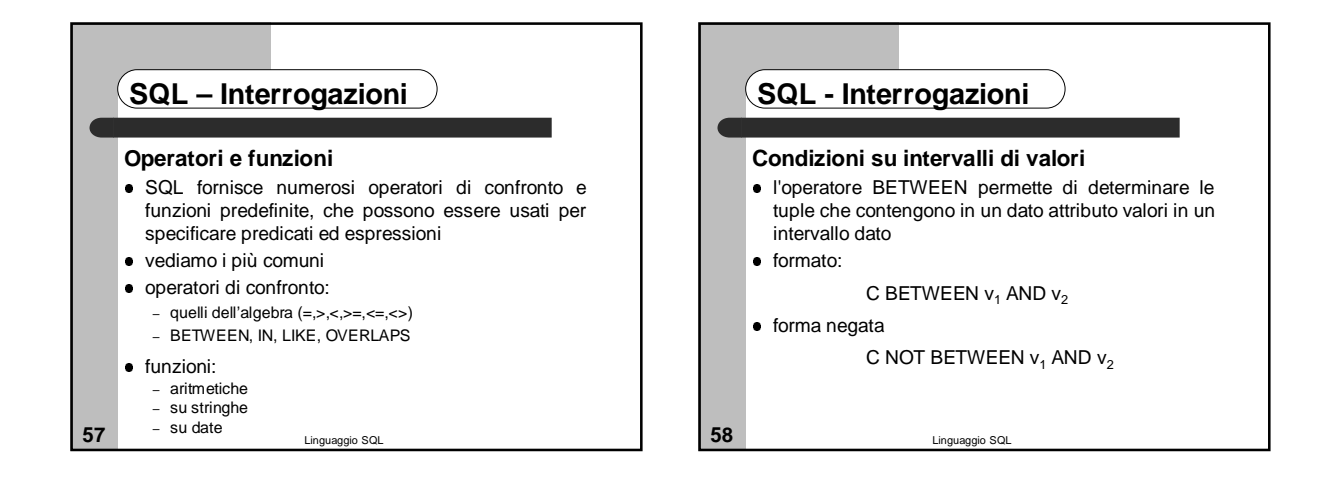

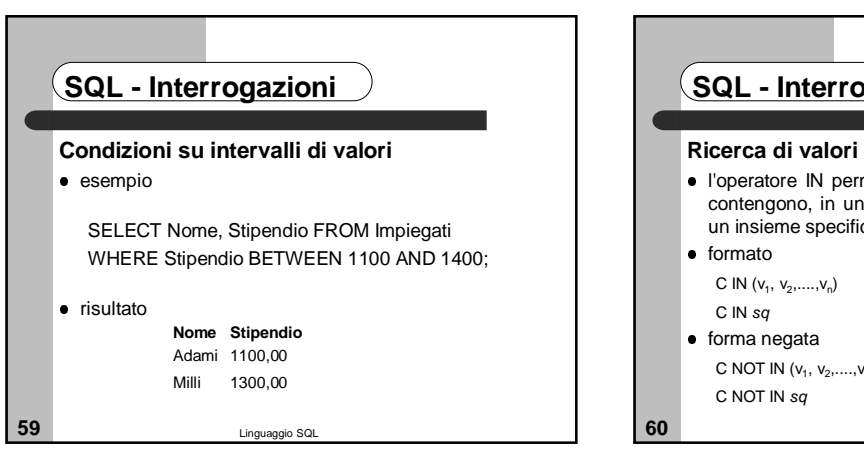

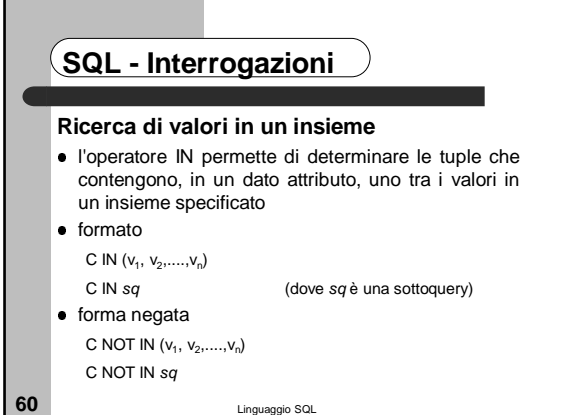

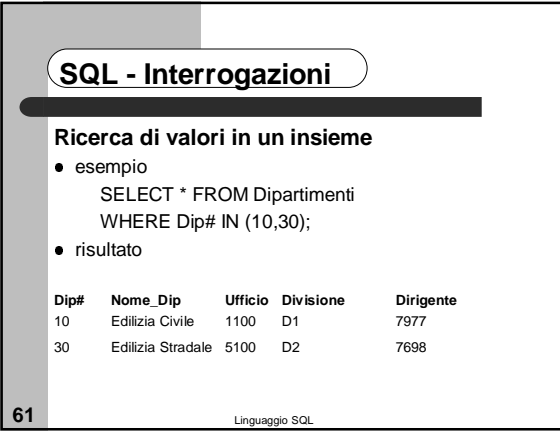

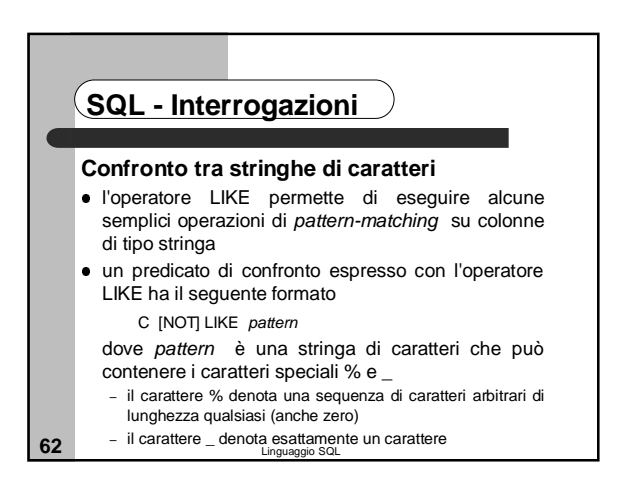

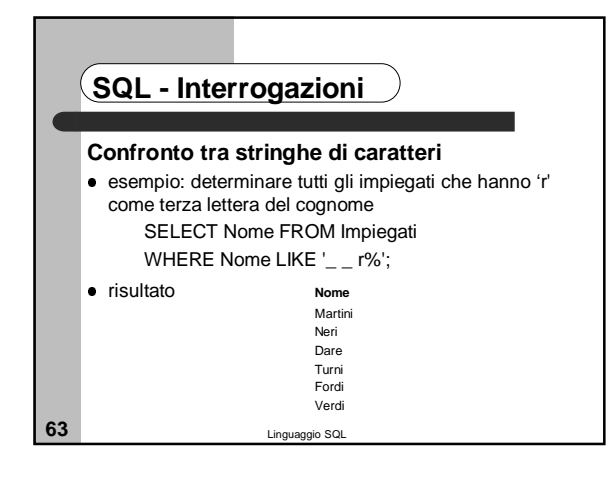

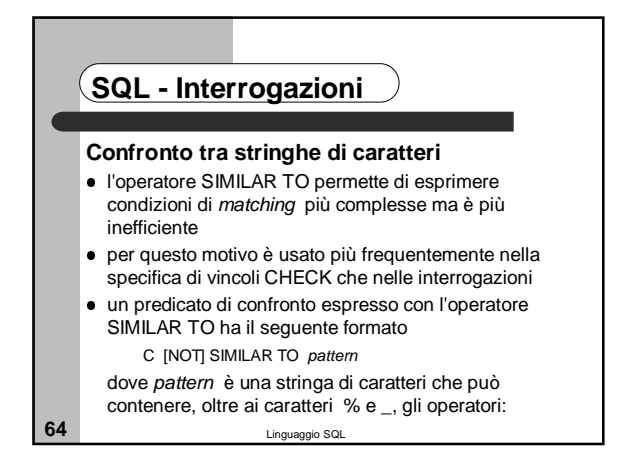

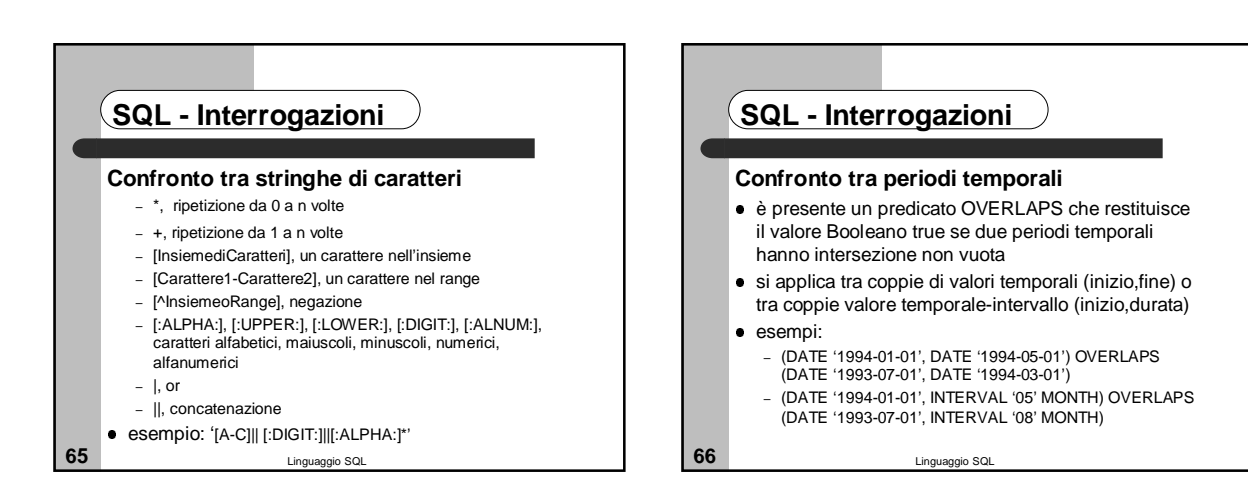

### **SQL - Interrogazioni**

#### **Espressioni e funzioni**

- i predicati usati nelle interrogazioni possono coinvolgere, oltre a nomi di colonna, anche espressioni
- tali espressioni sono formulate applicando operatori ai valori delle colonne delle tuple
- esempi di espressioni e funzioni sono quelle aritmetiche, su stringhe, su date e tempi
- le espressioni possono comparire nella clausola di proiezione, nelle clausole WHERE e nelle espressioni di assegnamento del comando di UPDATE

**67** Linguaggio SQL

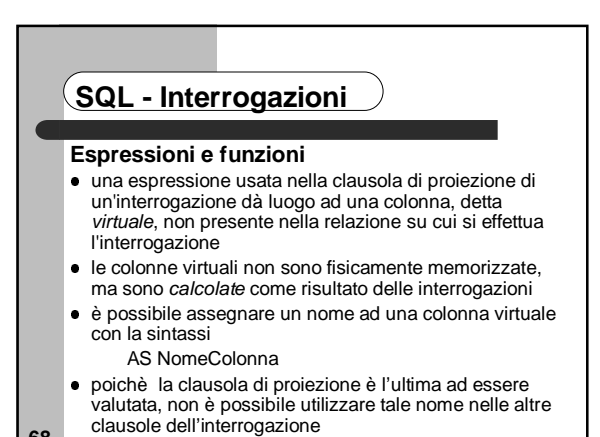

**68** Linguaggio SQL

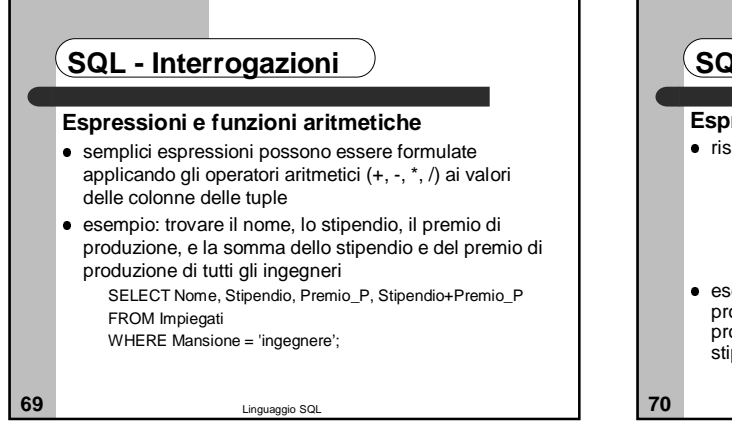

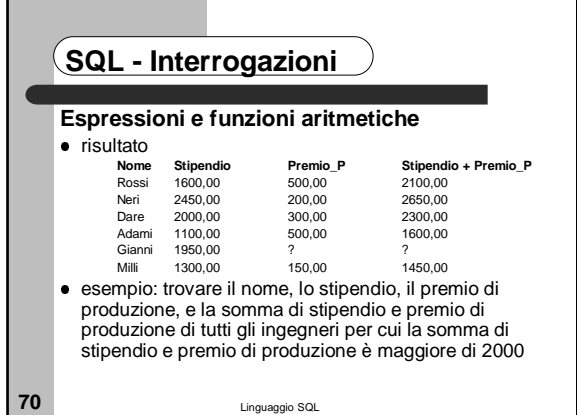

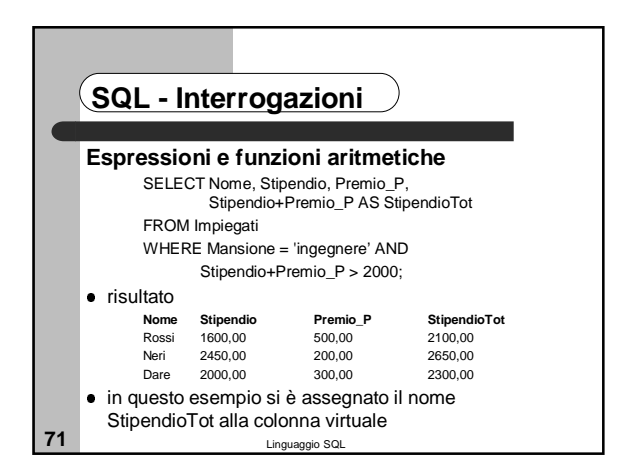

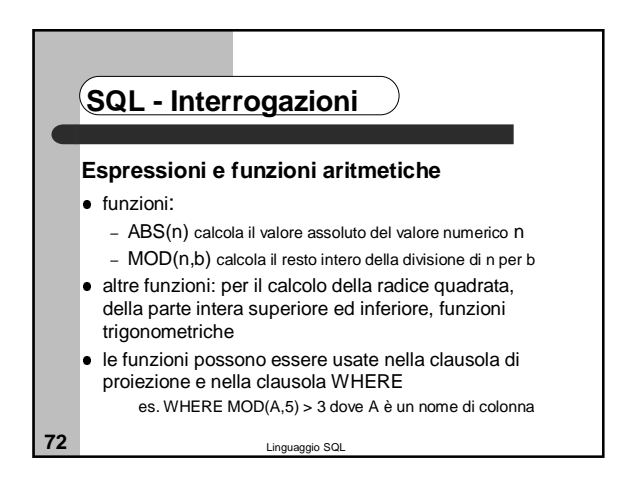

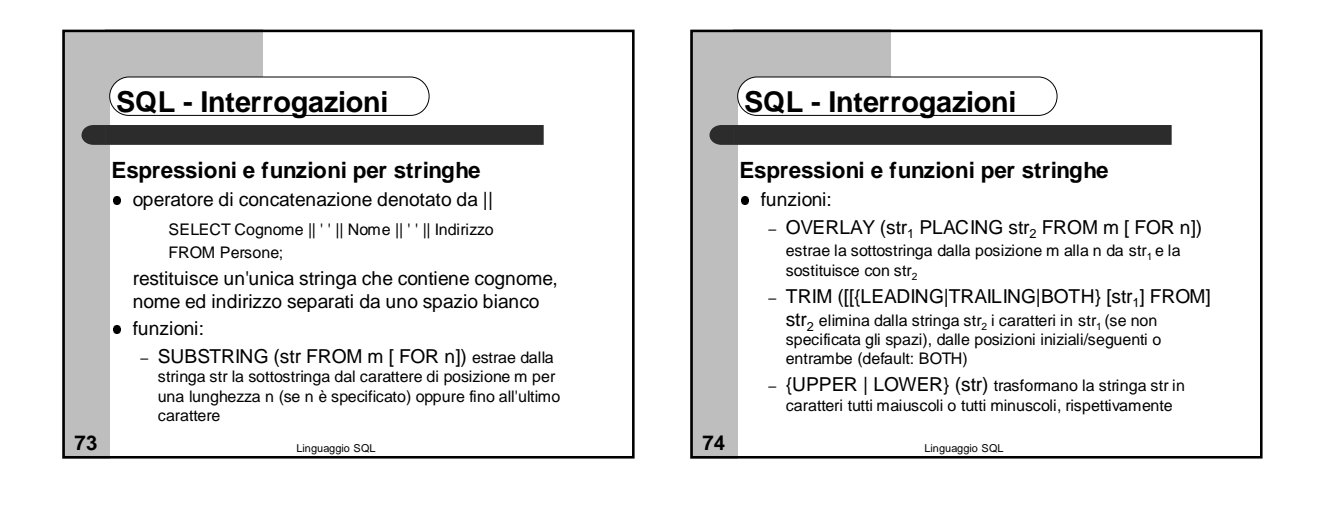

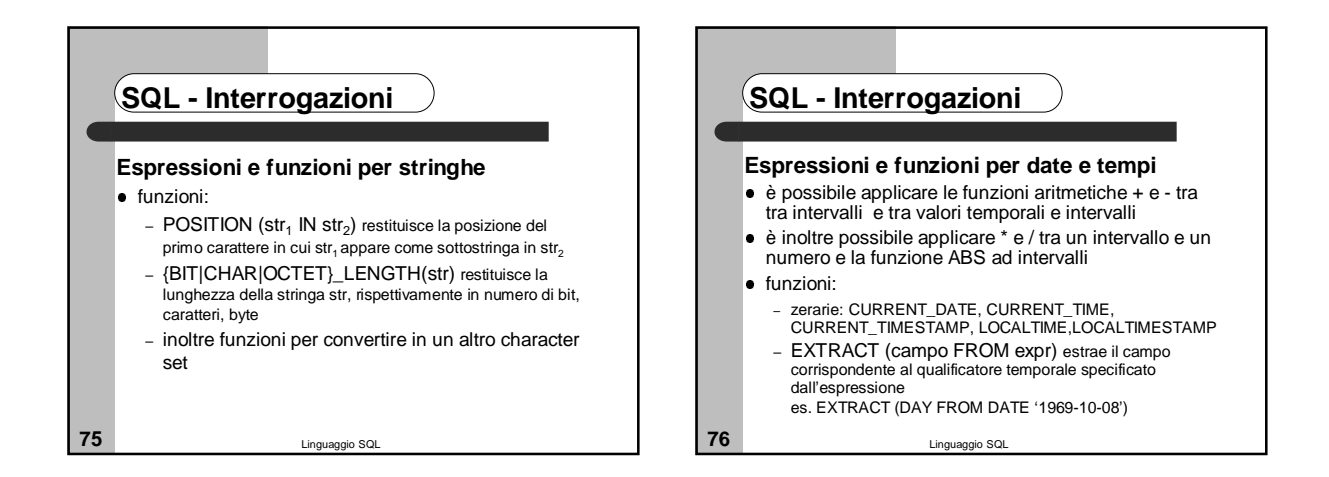

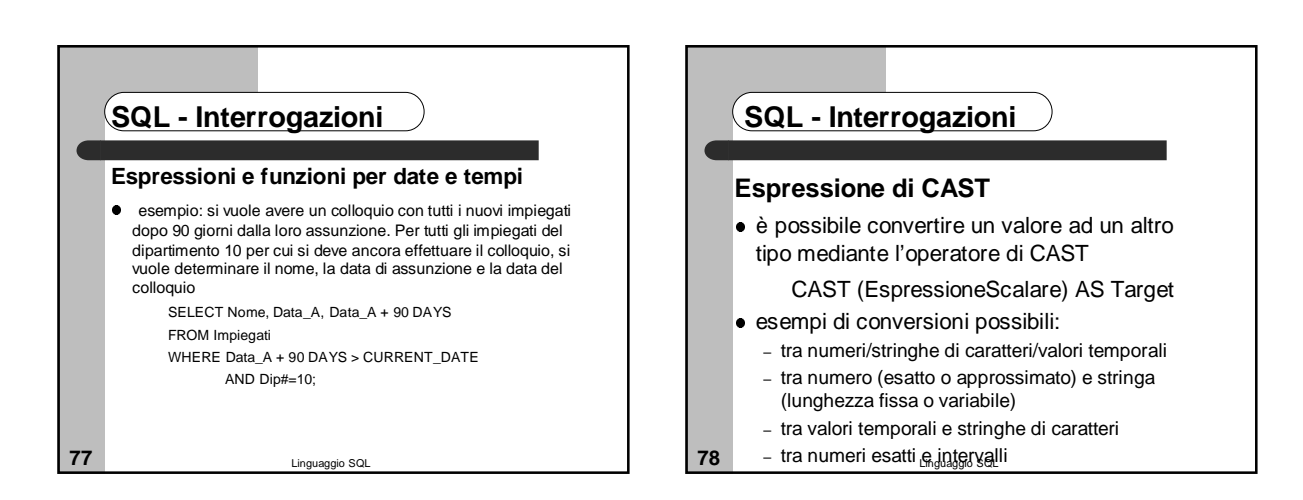

## **SQL - Interrogazioni**

#### **Espressione di CAST**

- sono inoltre possibili diversi cast tra tipi temporali – da DATE a TIMESTAMP:ai campi di TIME viene assegnato
- 00:00:00 – da TIME a TIMESTAMP: ai campi di DATE viene assegnato
- CURRENT\_DATE – da TIMESTAMP a DATE/TIME: si proietta sui campi di interesse
- tra intervalli a granularità diverse, quanto è possibile effettuare la conversione
- es. CAST(INTERVAL '3' YEAR TO INTERVAL MONTH) è INTERVAL '36' MONTH
- **79** Linguaggio SQL

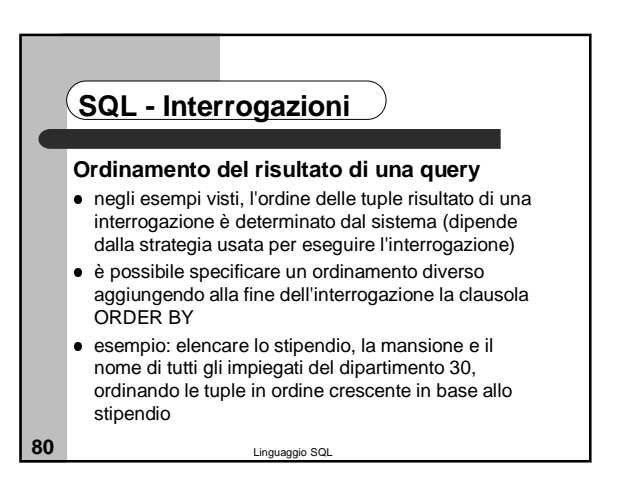

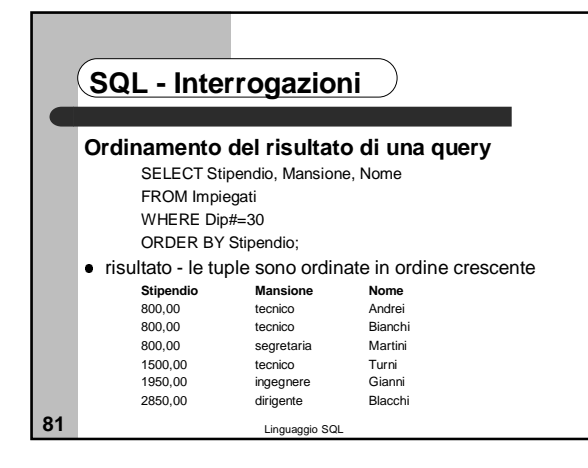

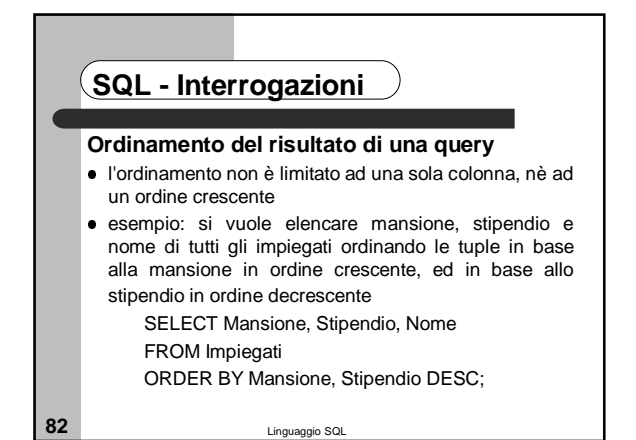

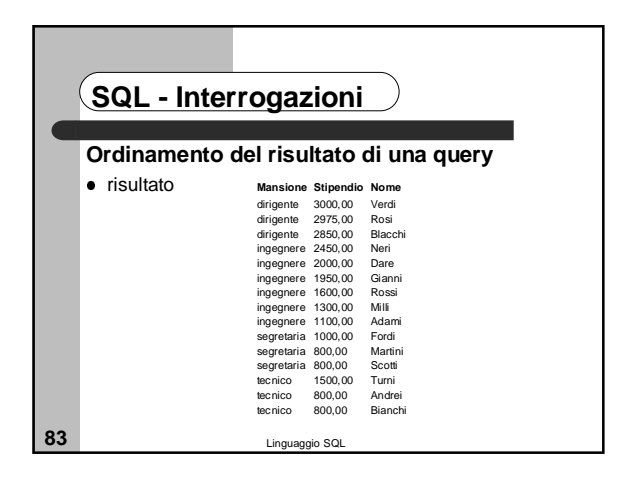

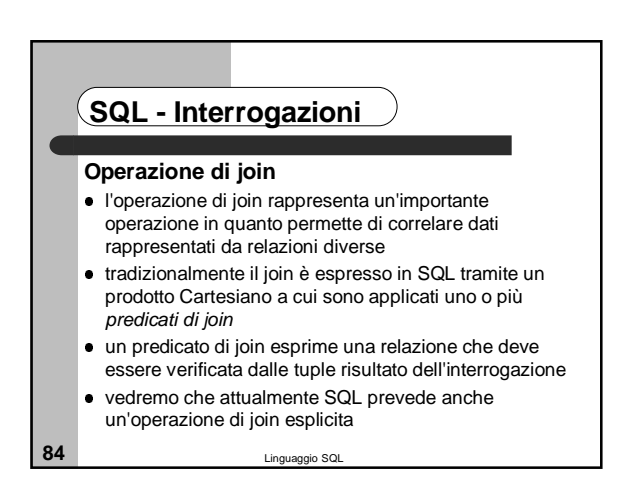

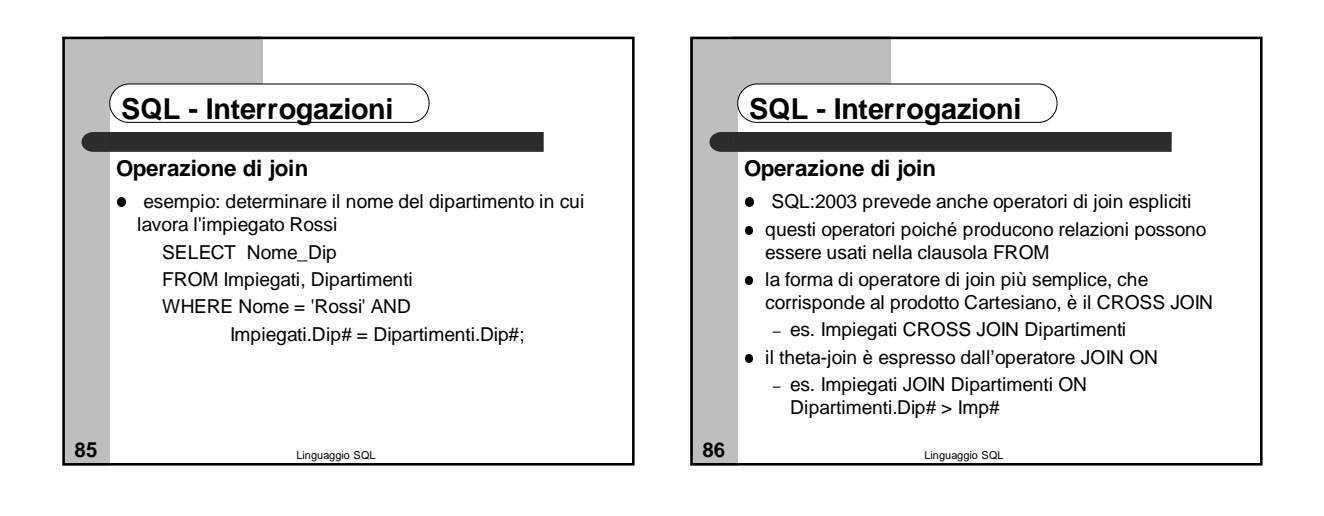

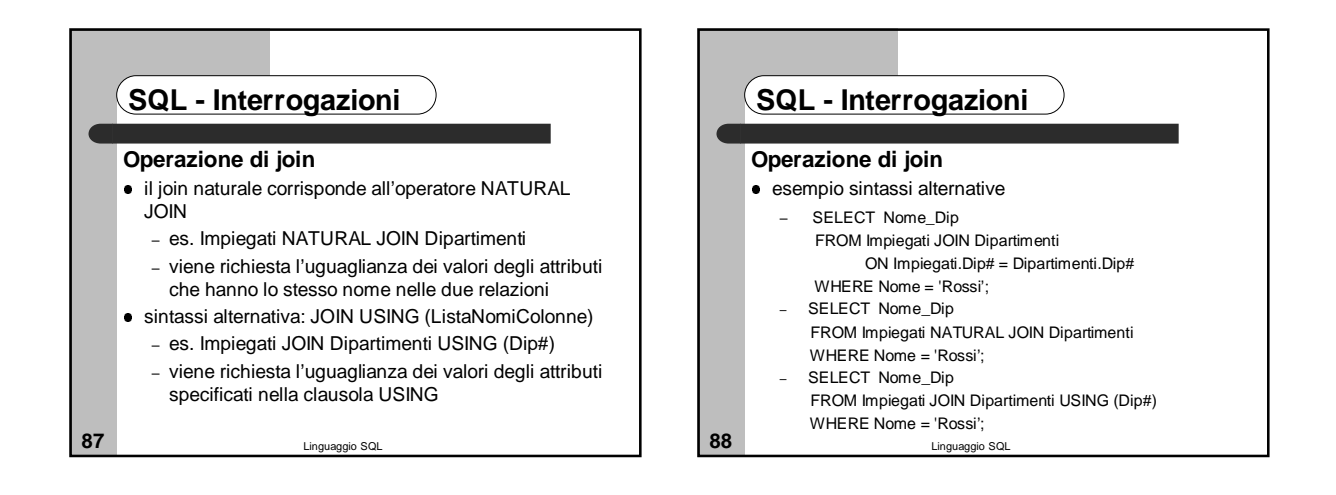

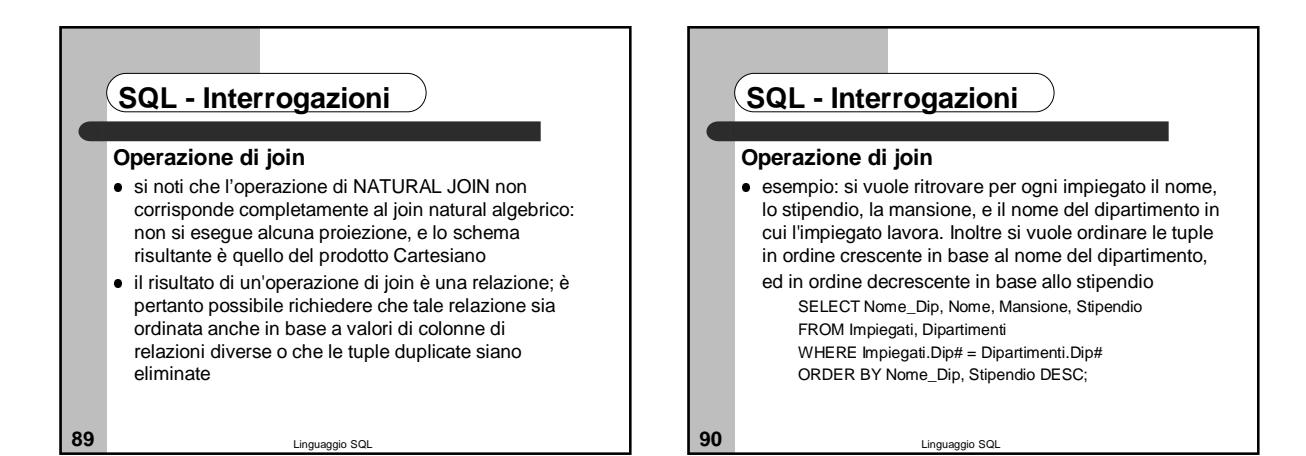

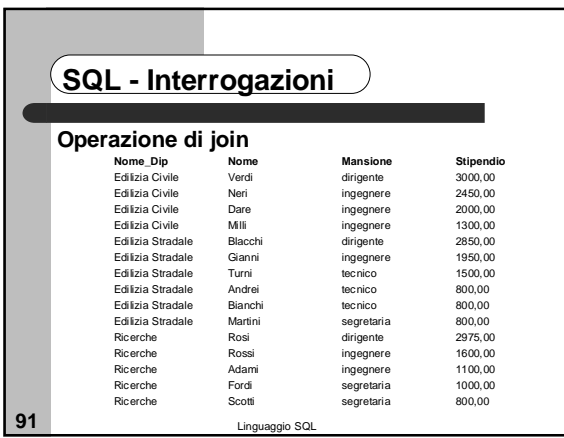

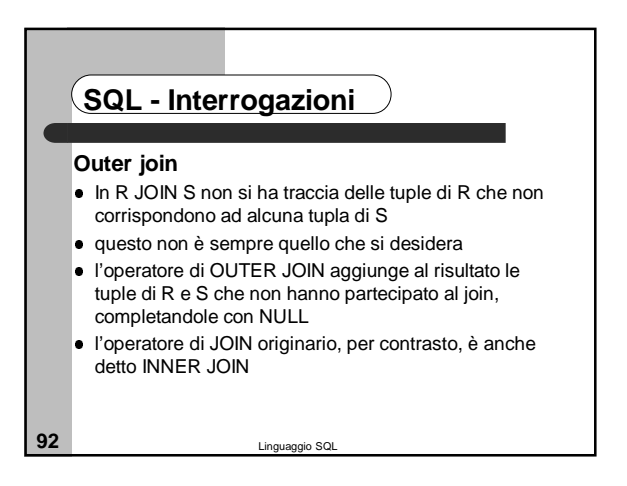

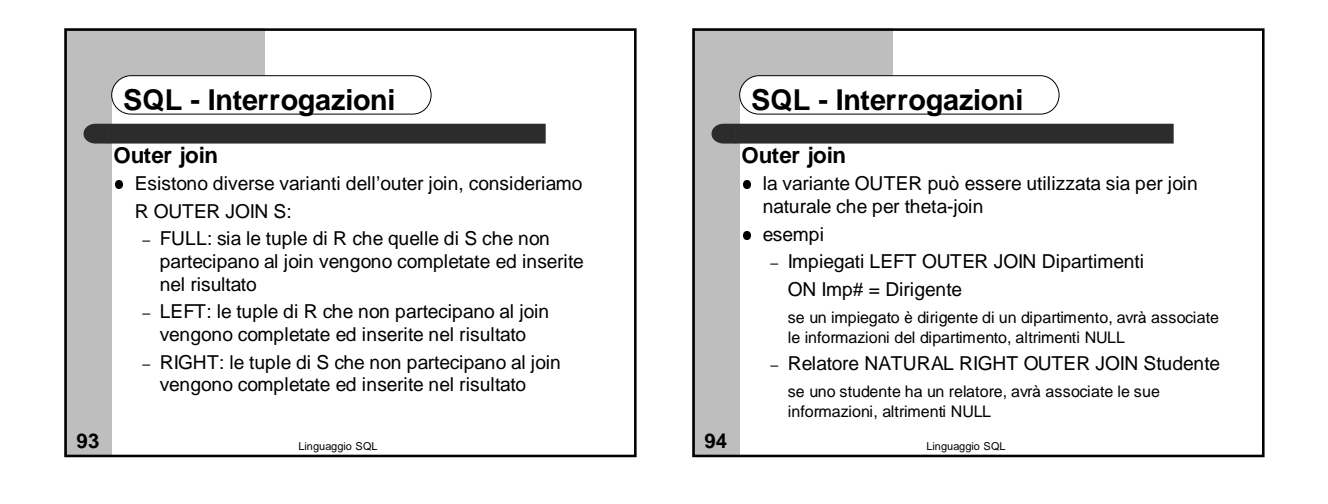

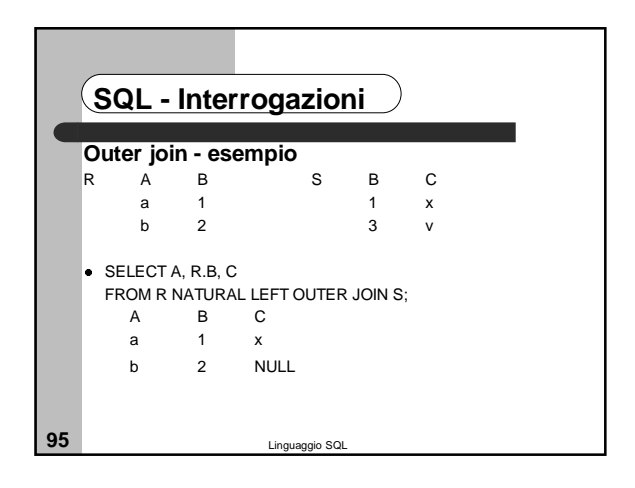

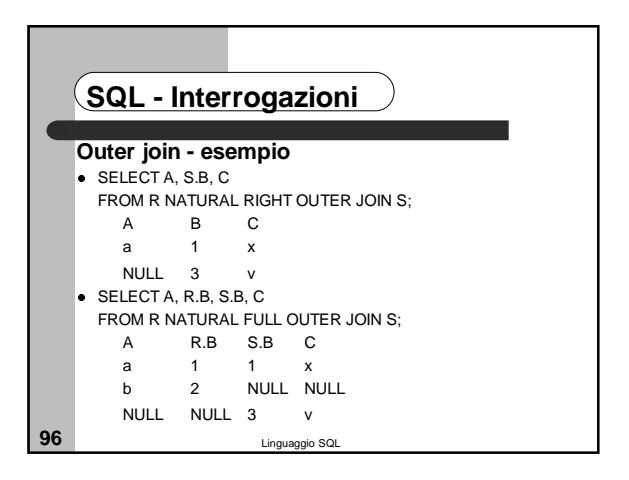

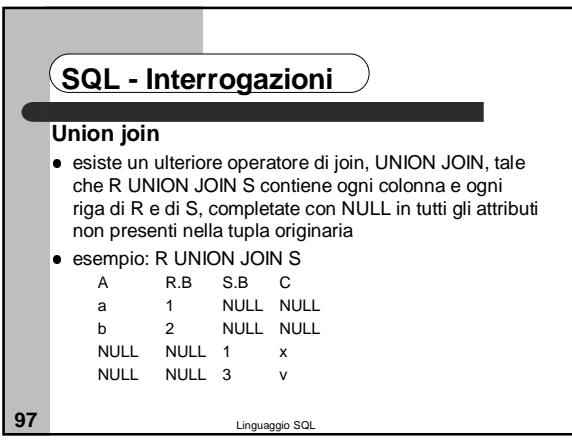

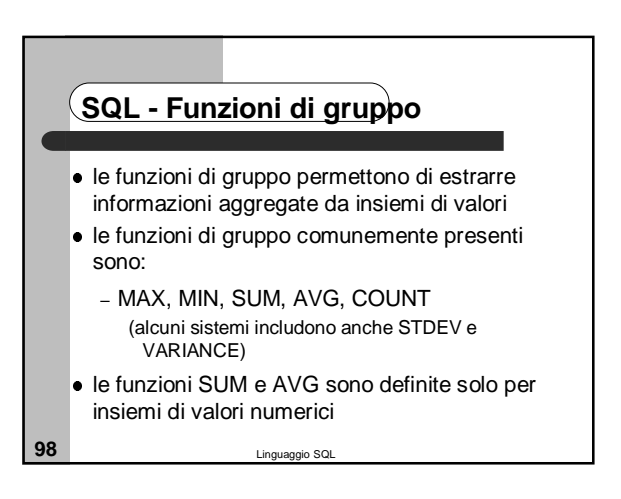

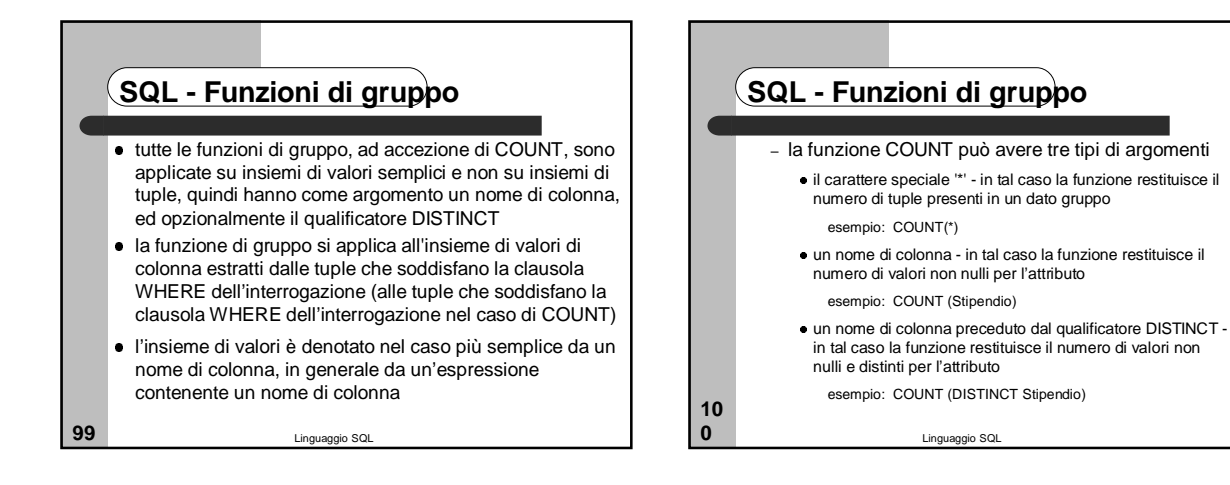

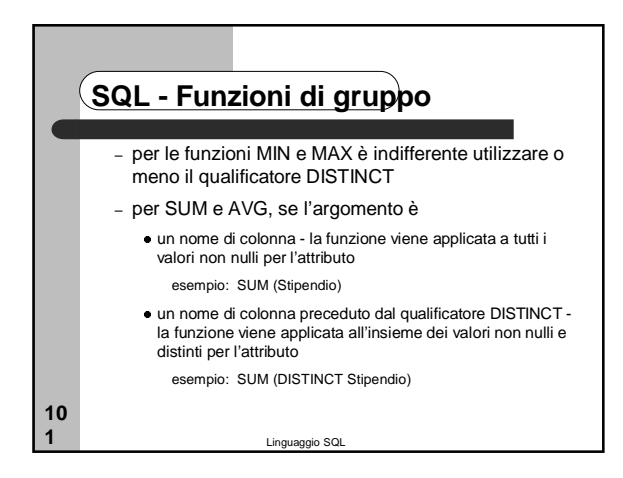

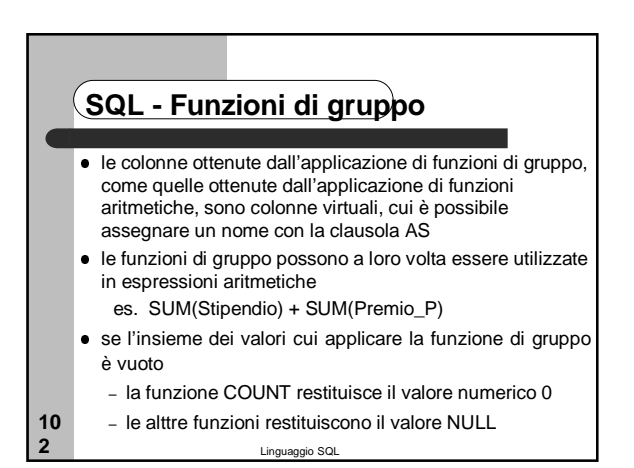

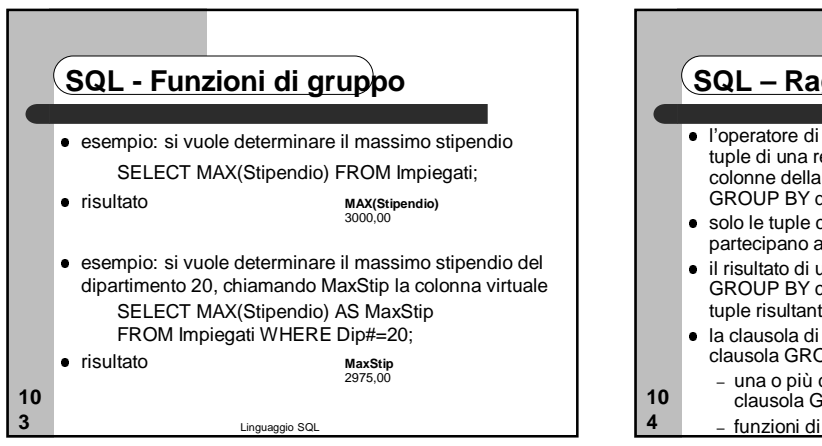

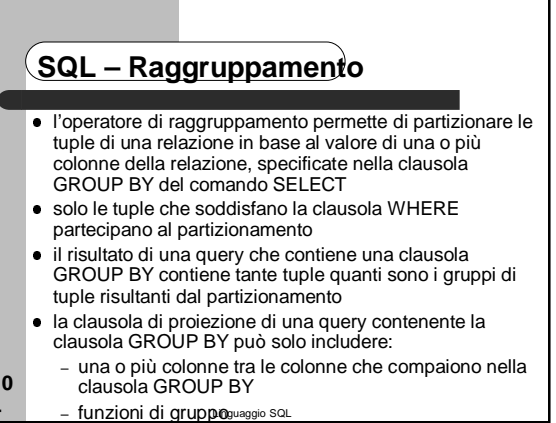

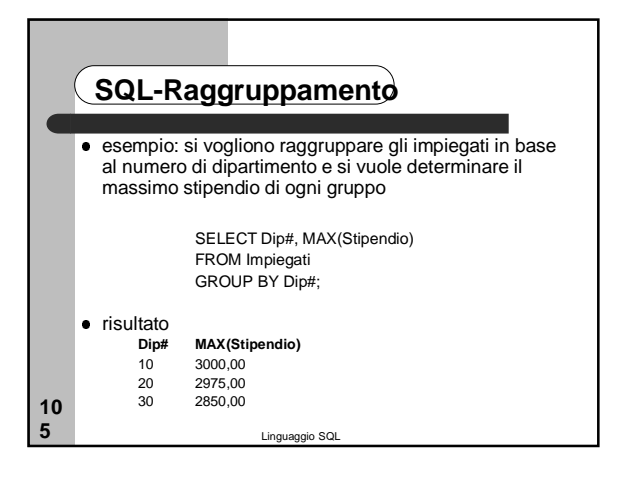

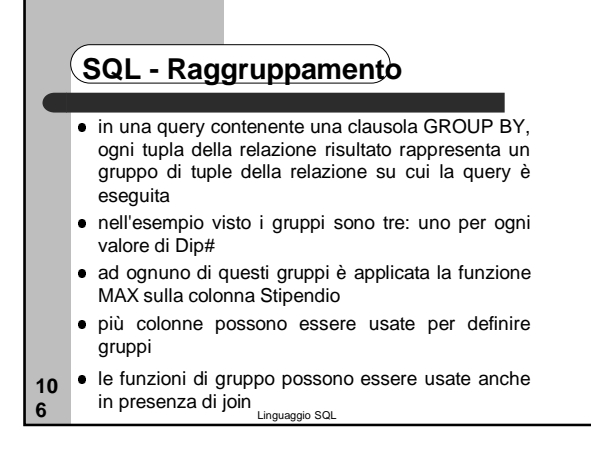

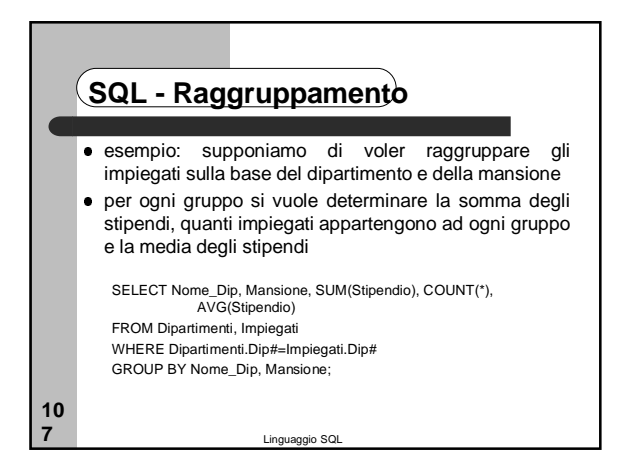

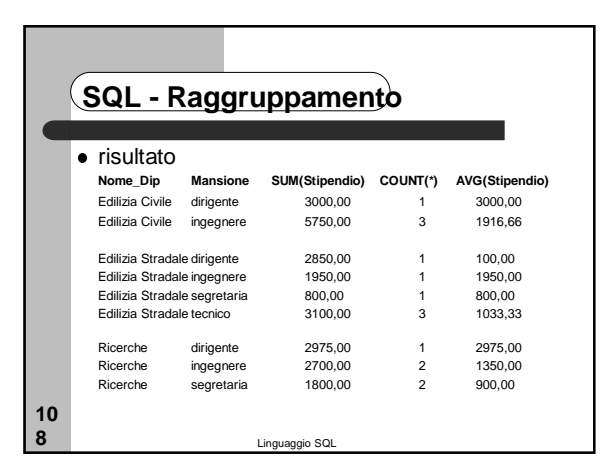

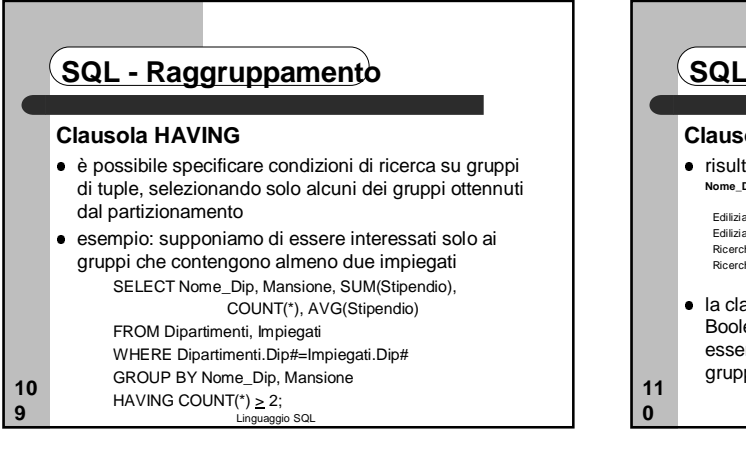

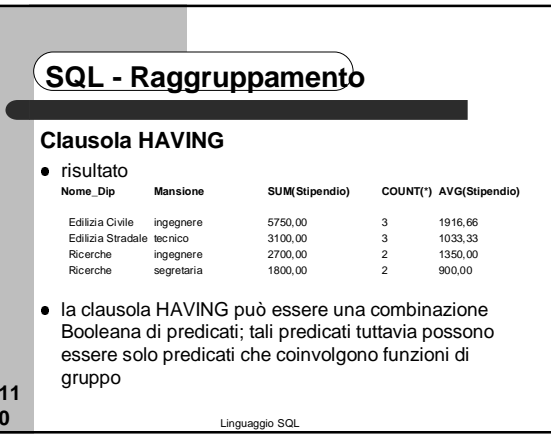

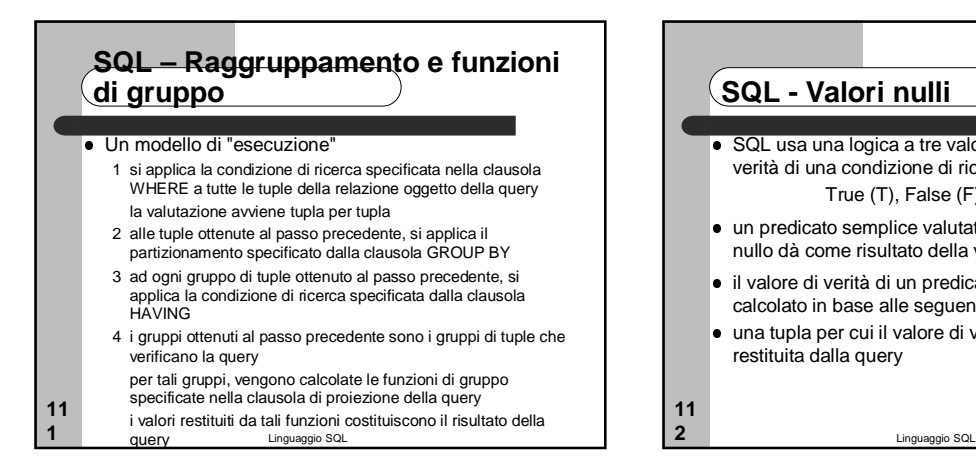

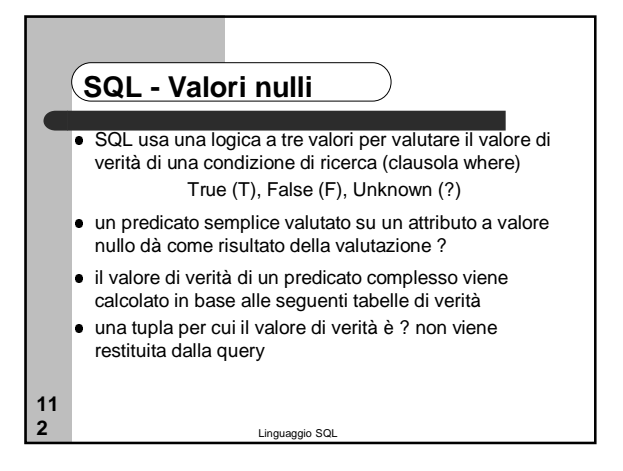

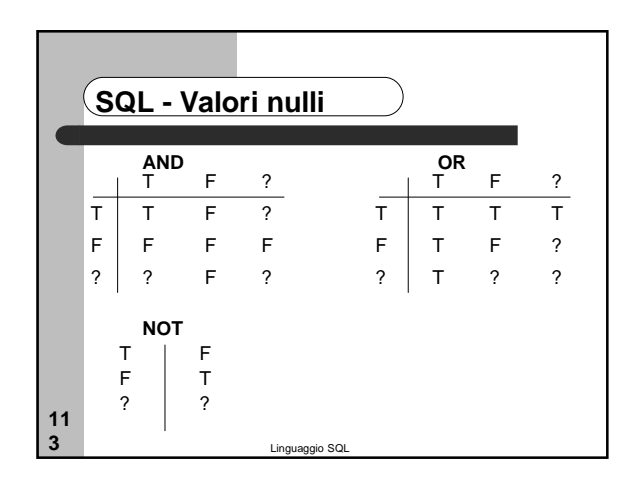

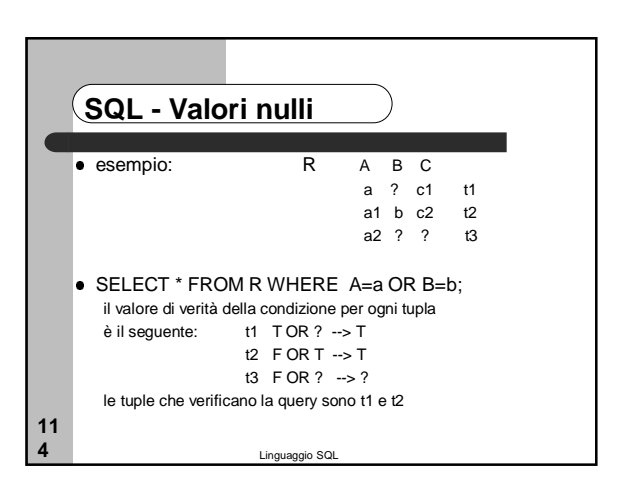

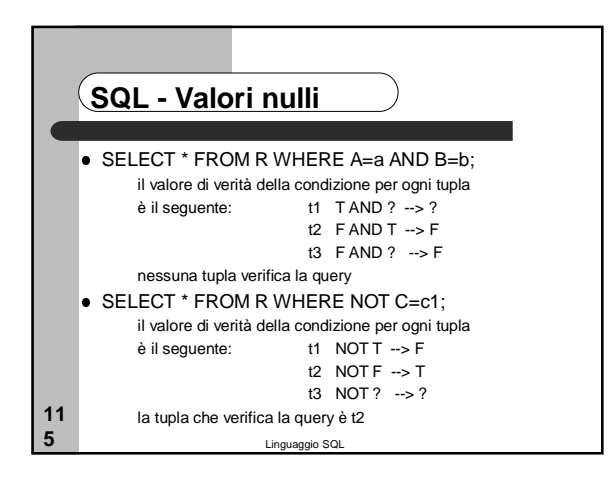

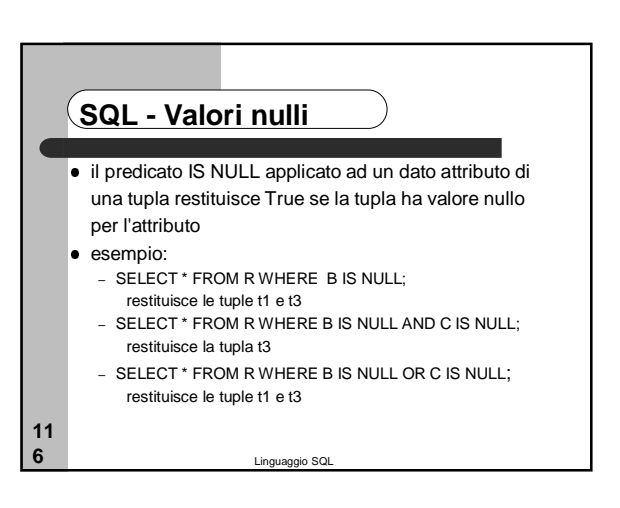

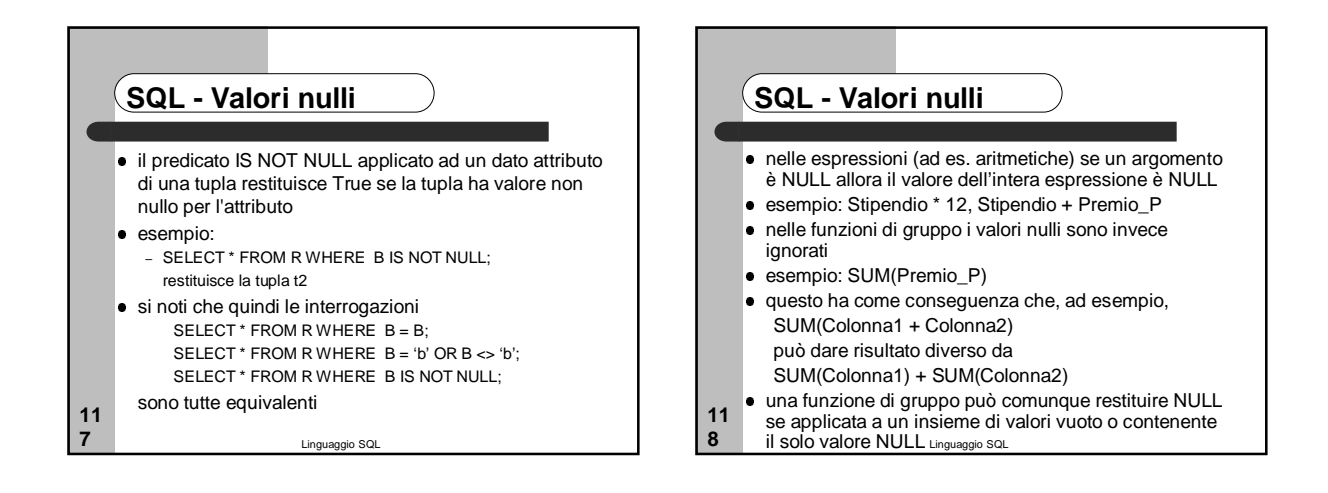

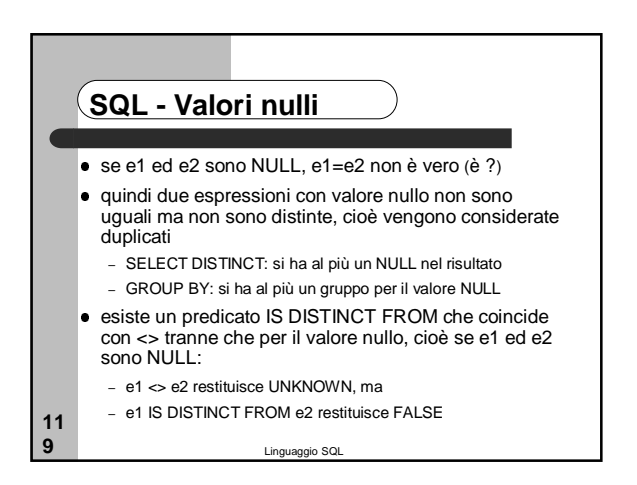

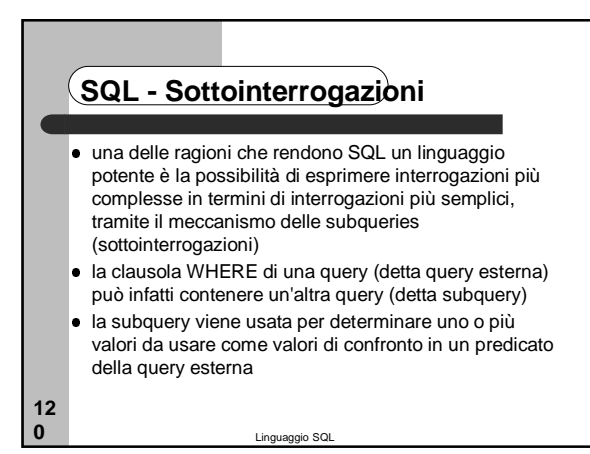

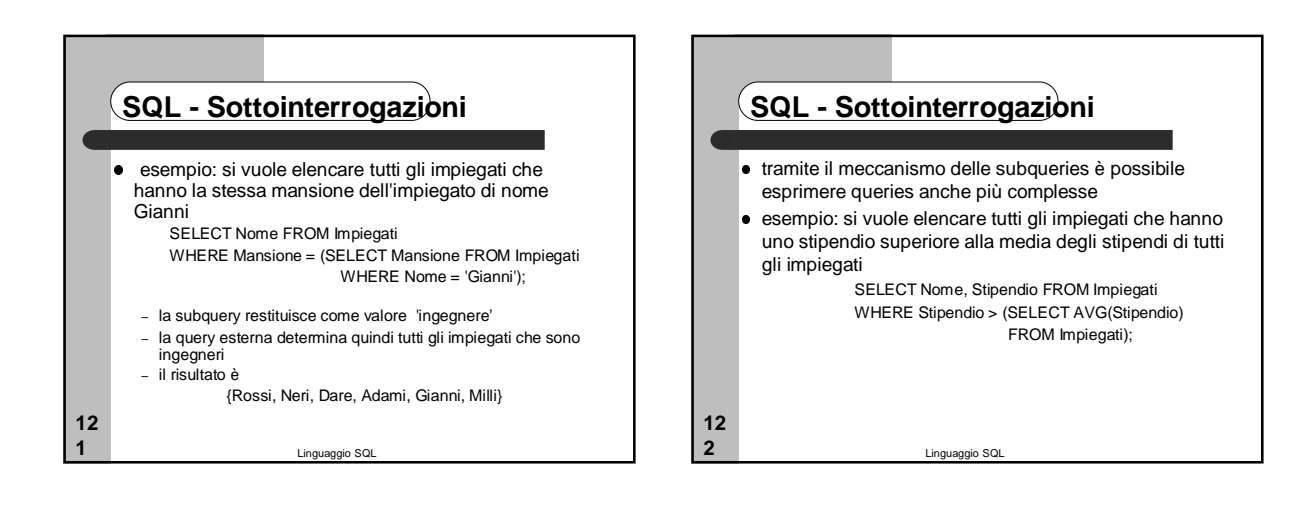

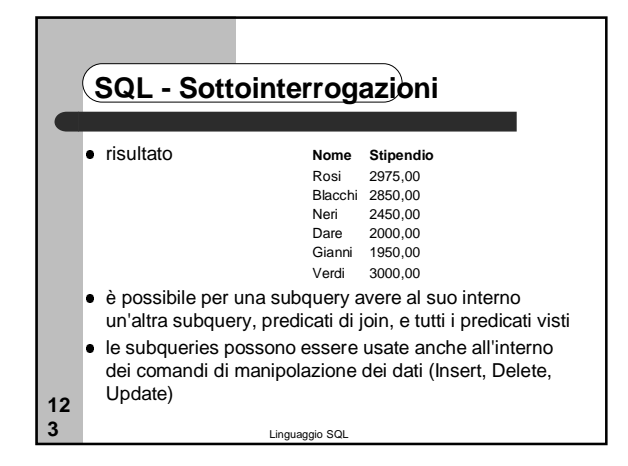

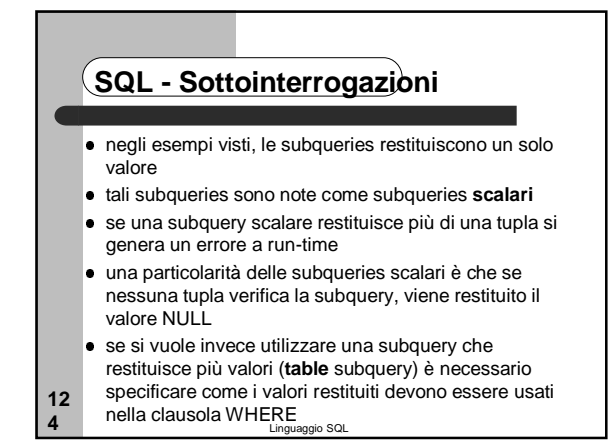

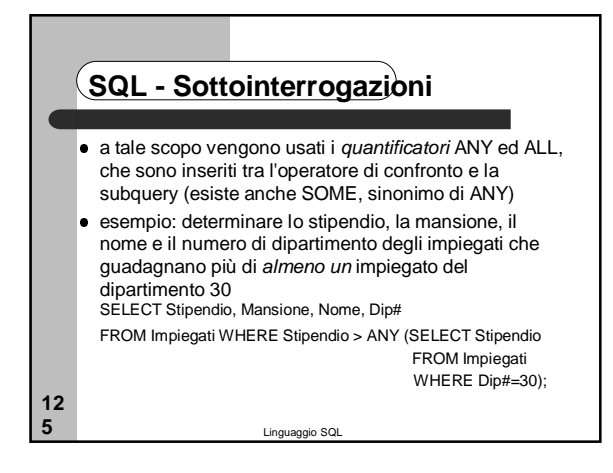

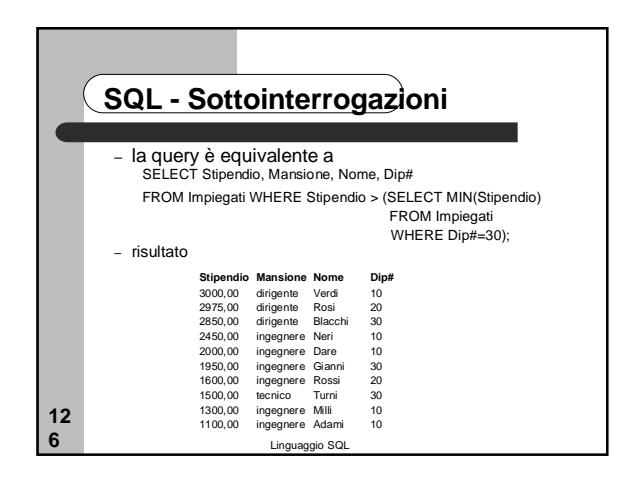

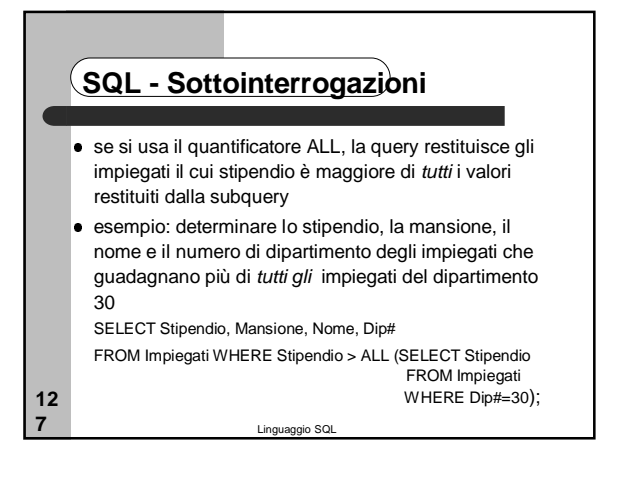

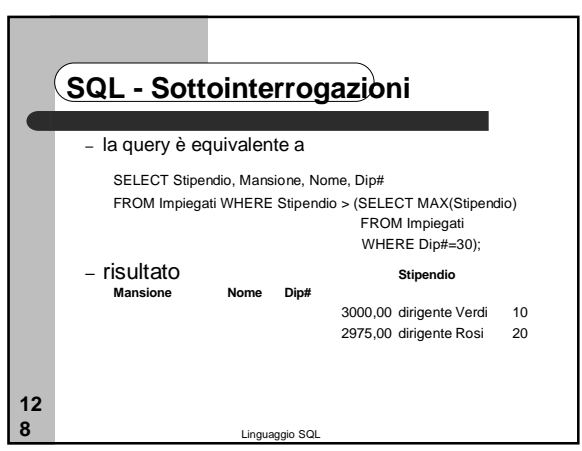

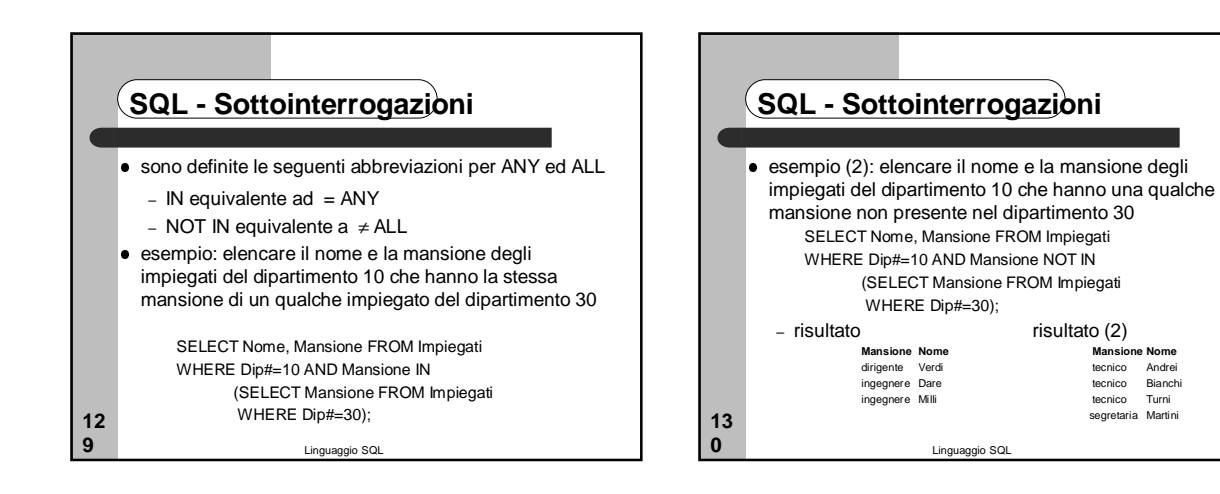

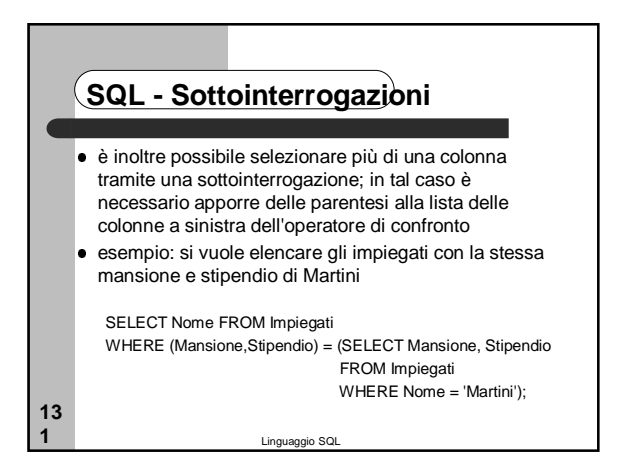

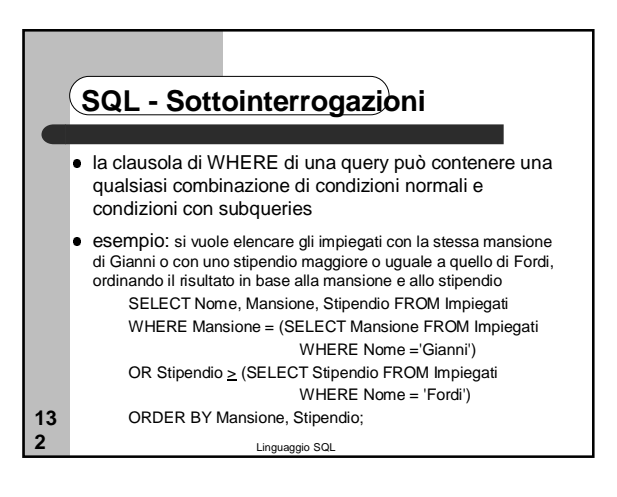

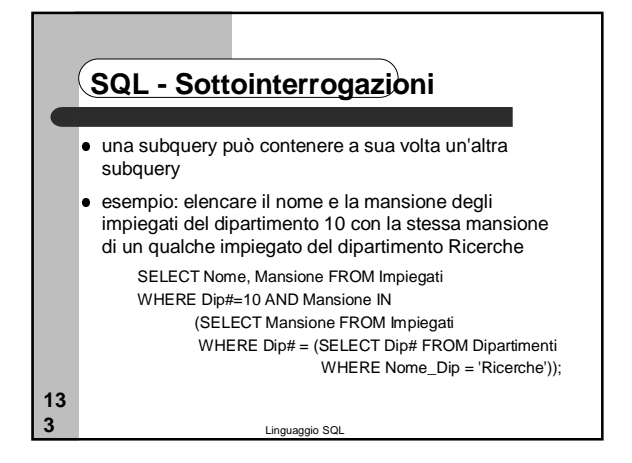

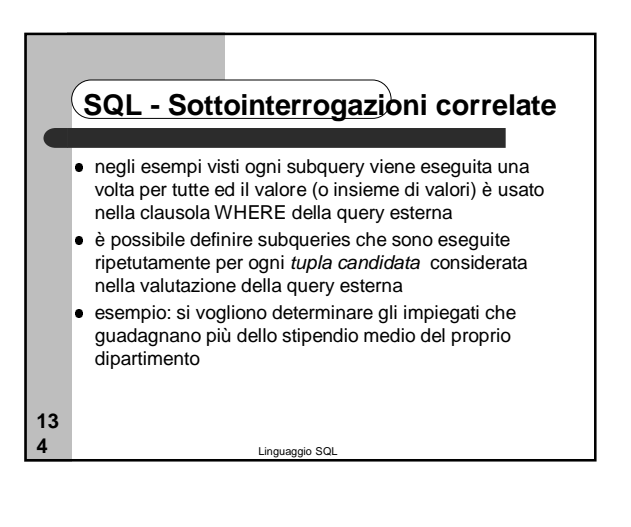

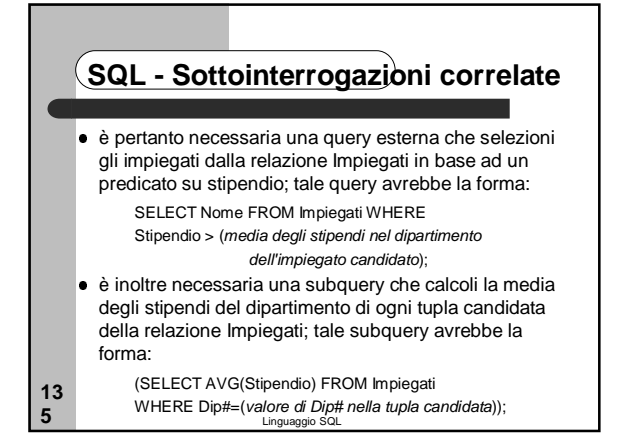

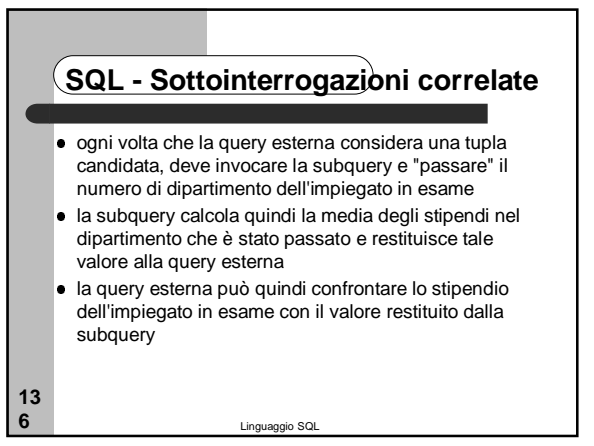

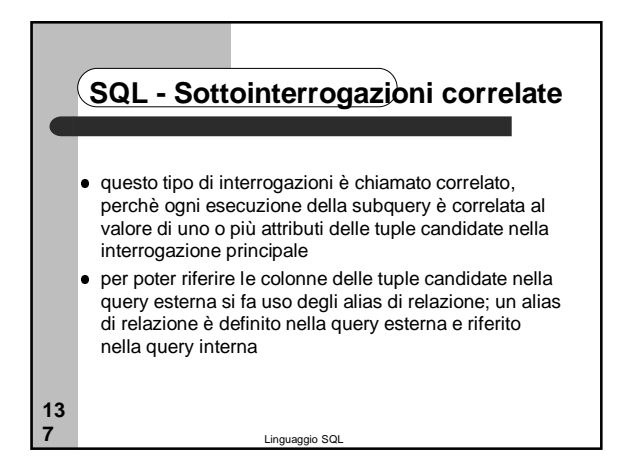

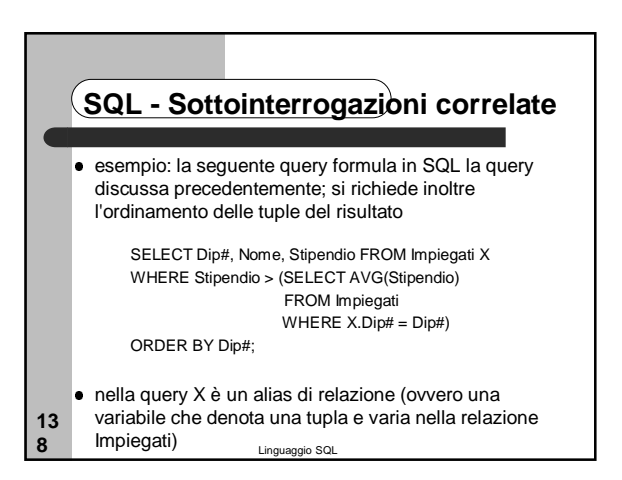

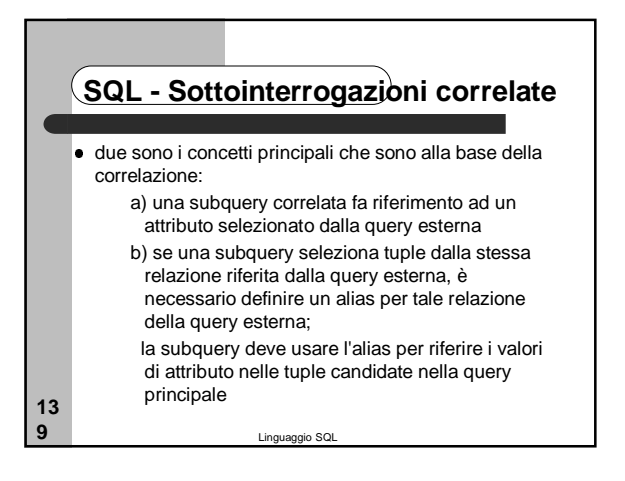

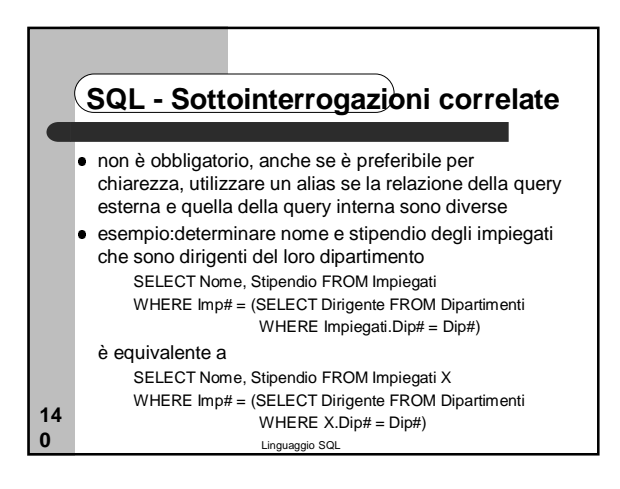

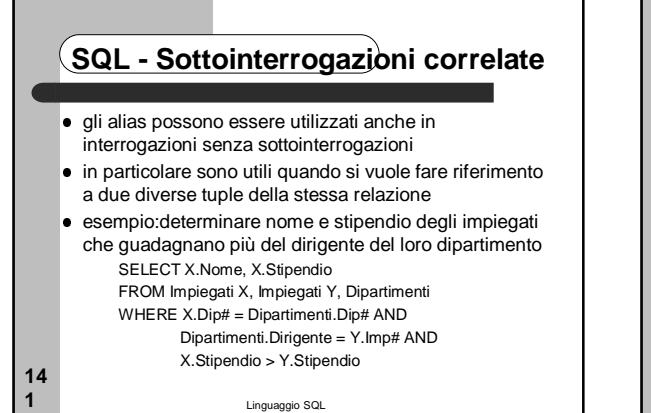

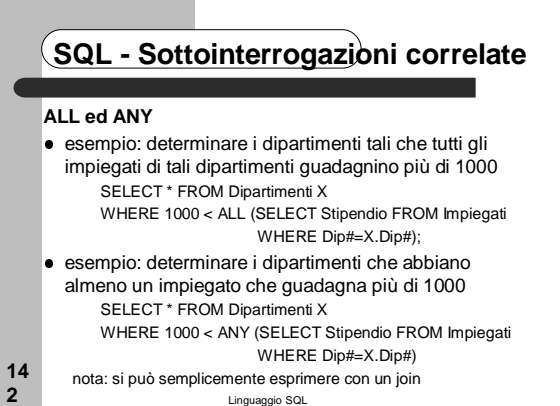

## **SQL - Sottointerrogazioni correlate**

#### **EXISTS e NOT EXISTS**

**14 3**

- il predicato EXISTS(sq) restituisce il valore Booleano True se la subquery restituisce almeno una tupla; restituisce il valore Booleano False altrimenti
- il predicato NOT EXISTS(sq) restituisce il valore Booleano True se la subquery non restituisce alcuna tupla; restituisce il valore Booleano False altrimenti
- nota: la valutazione di predicati con questi due operatori non restituisce mai il valore Unknown

Linguaggio SQL

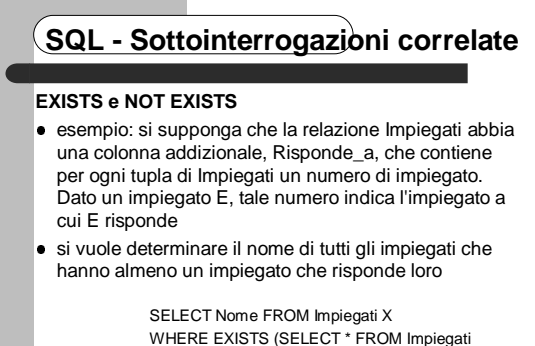

Linguaggio SQL

WHERE X.Imp# = Risponde\_a);

**14 4**

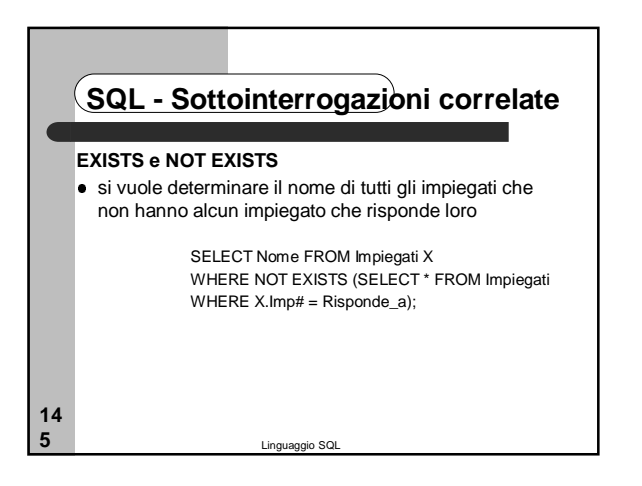

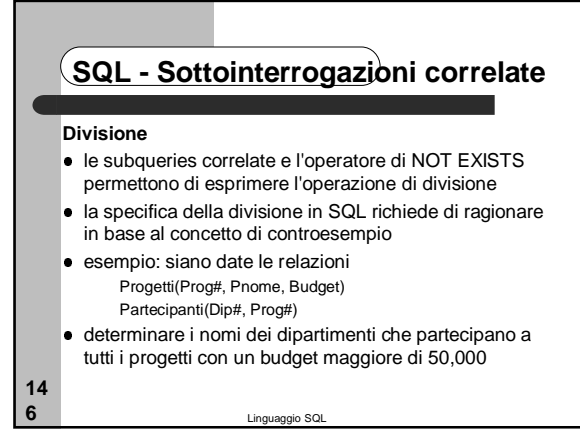

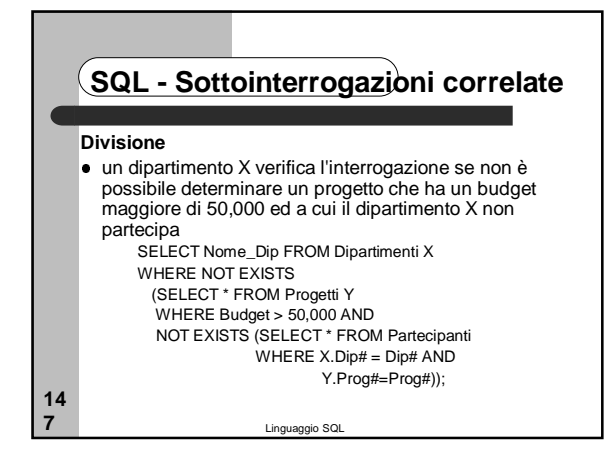

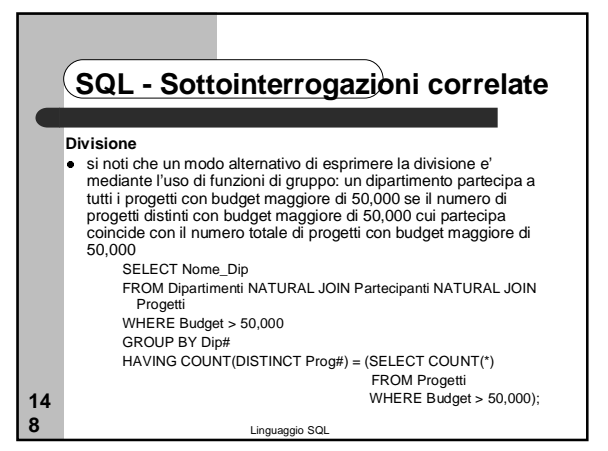

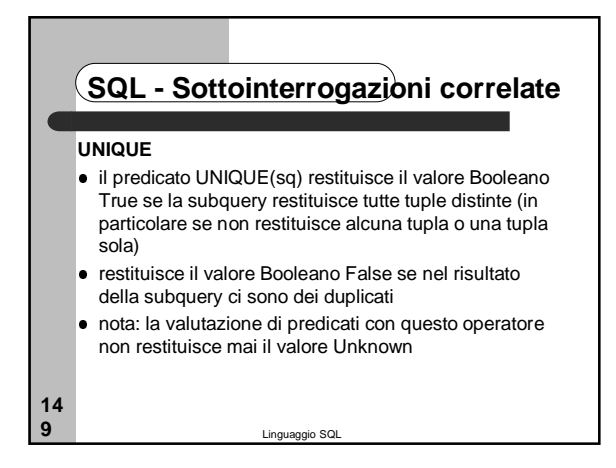

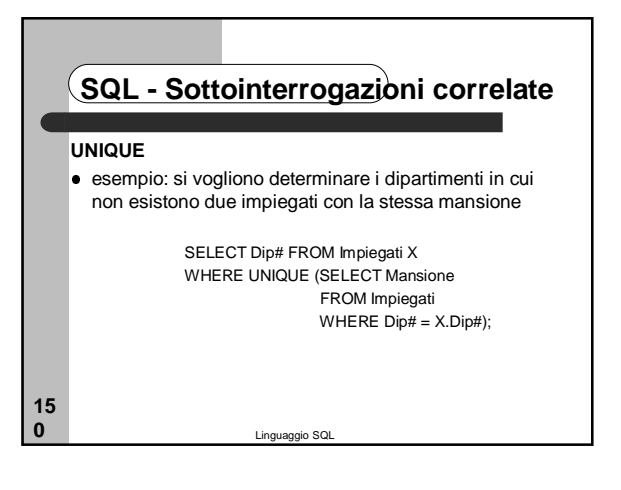

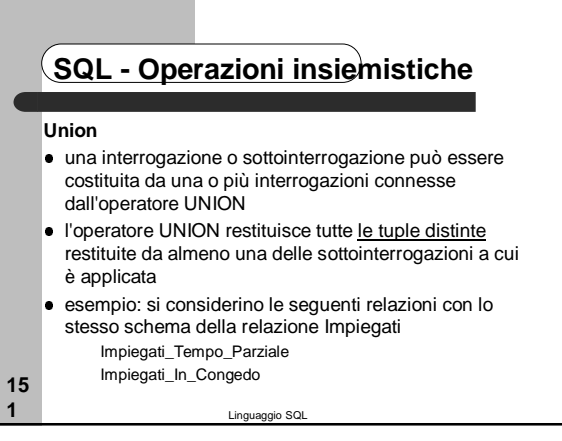

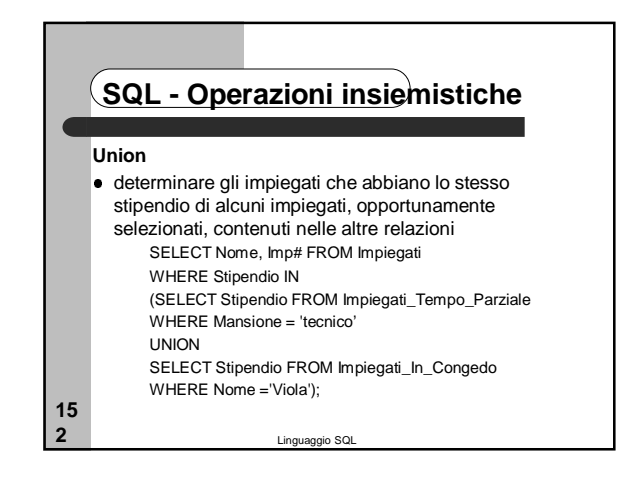

### Linguaggio SQL **15 3 SQL - Operazioni insiemistiche Union** l'operatore UNION impone alcune restrizioni sulle interrogazioni si cui opera le interrogazioni devono restituire lo stesso numero di colonne, e le colonne corrispondenti devono avere lo stesso dominio (non è richiesto che abbiano la stessa lunghezza) o domini compatibili se non viene specificato niente la corrispondenza si basa sulla posizione delle colonne, indipendemente dal loro nome

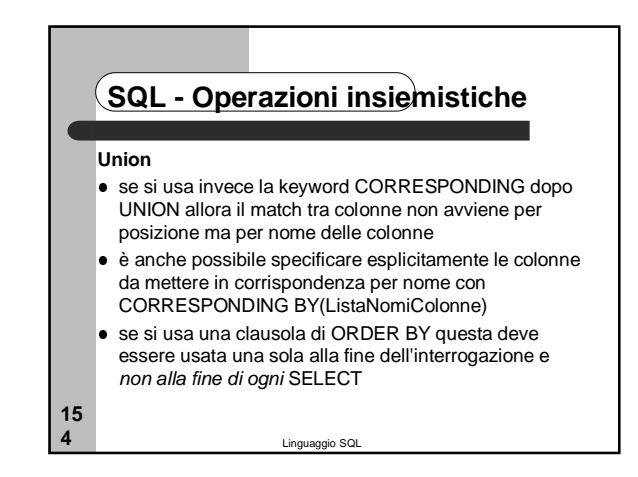

# **SQL - Operazioni insiemistiche**

#### **Union**

- quando si specificano le colonne su cui eseguire l'ordinamento non si possono usare i nomi di colonna, poichè questi potrebbero essere differenti nelle varie relazioni
- occorre indicarle specificandone la posizione relativa all'interno della clausola di proiezione
- esempio:

- SELECT Nome,Imp# FROM Impiegati\_Tempo\_Parziale UNION
- Lingua SELECT Nome,Imp# FROM Impiegati\_In\_Congedo ORDER BY 2;

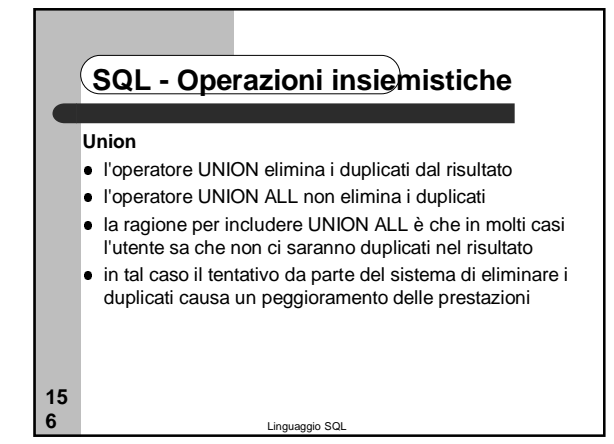

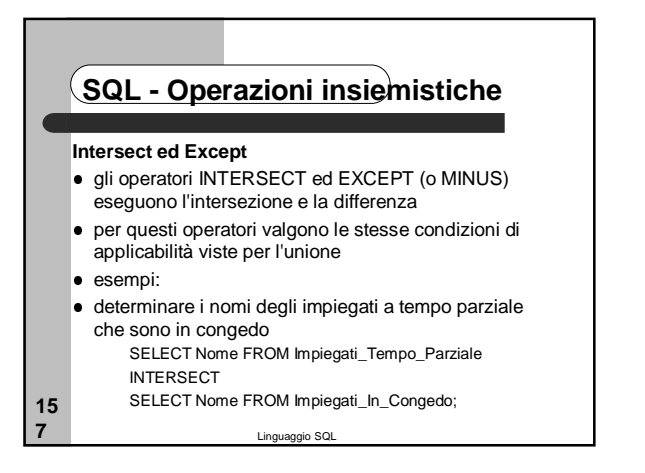

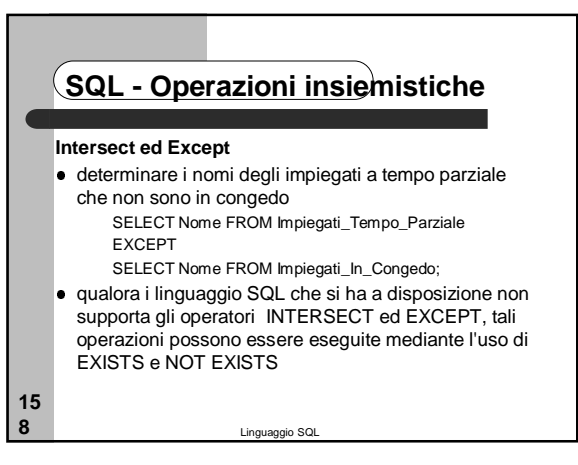

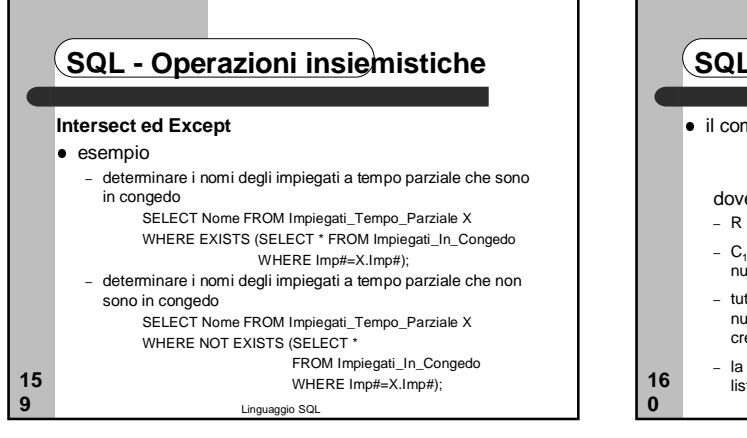

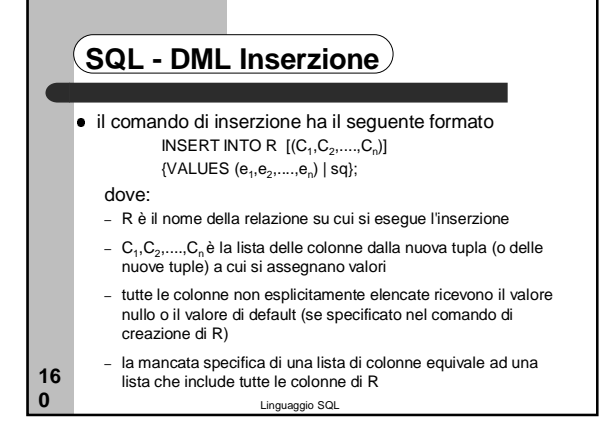

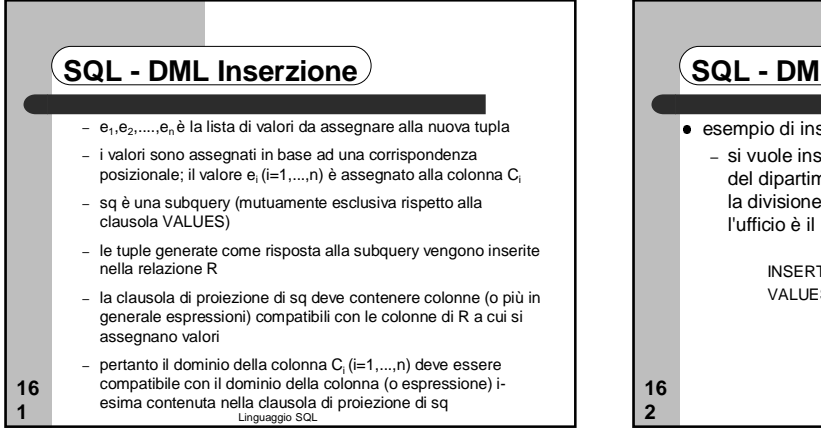

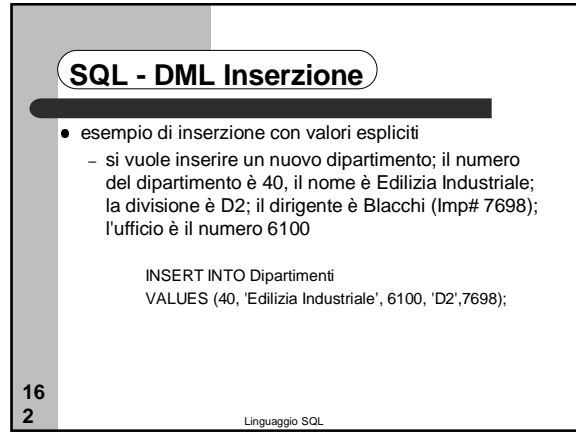

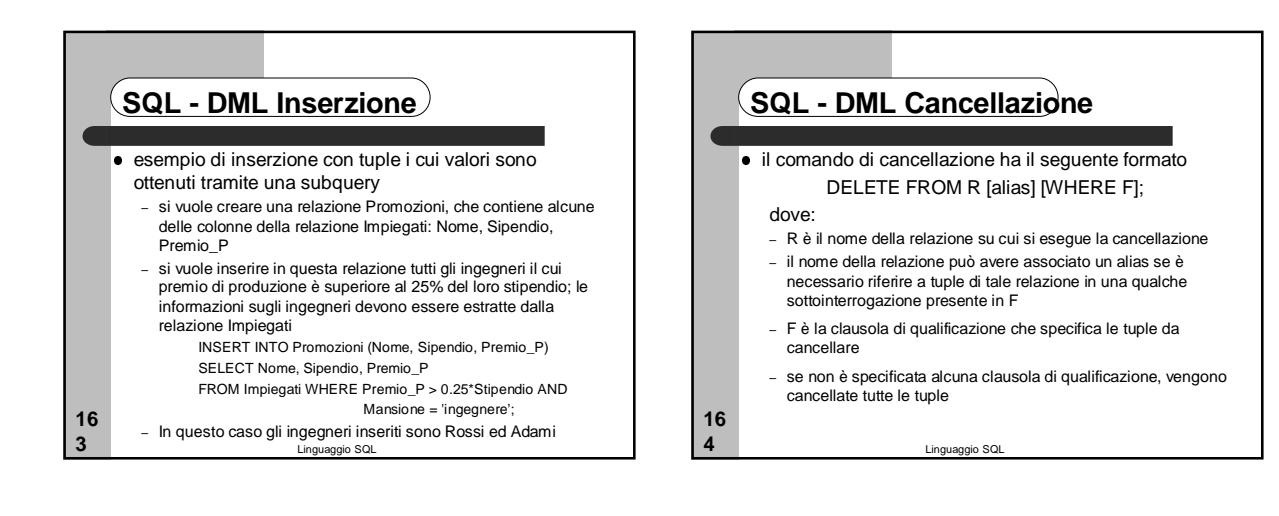

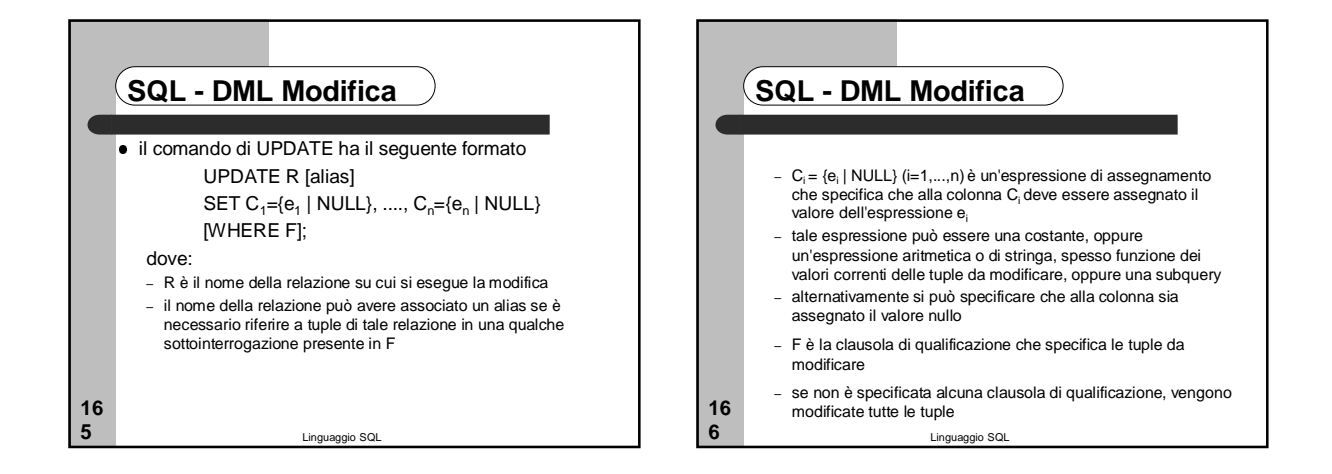

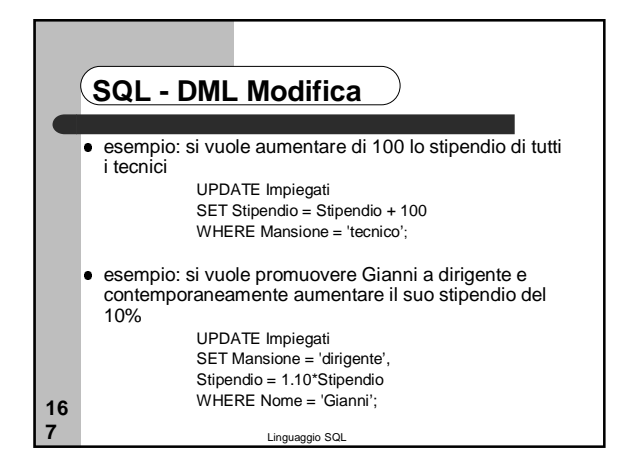

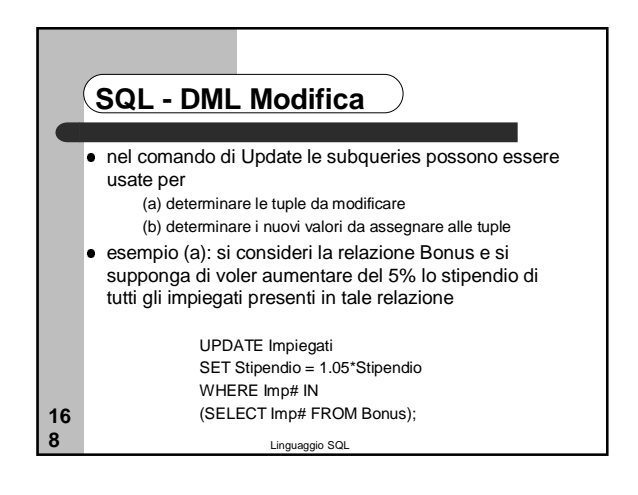

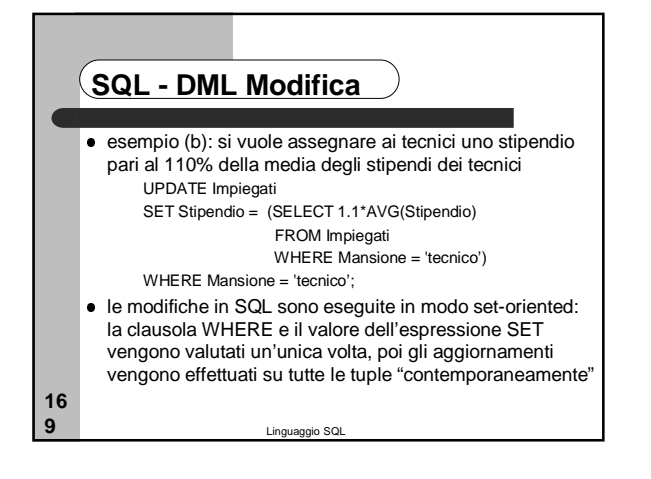

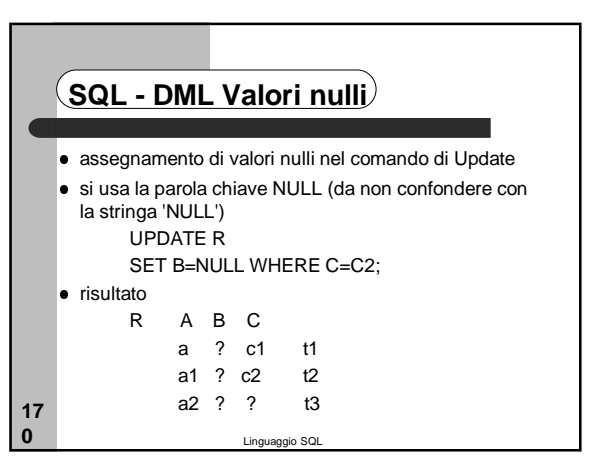

#### Linguaggio SQL **17 1 SQL - Vincoli CHECK su attributi** Alla specifica della colonna viene affiancata la parola chiave CHECK seguita da una condizione, cioè un predicato o una combinazione booleana di predicati (componente WHERE di una query SQL) esempio Mansione Char(10) CHECK (Mansione IN ('dirigente', 'ingegnere','tecnico', 'segretaria')) se la valutazione del predicato di un constraint è ? Il constraint non è violato tale condizione può contenere sottointerrogazioni che fanno riferimento ad altre tabelle, ma il vincolo viene controllato solo quando viene modificato il valore dell'attributo a cui è associato

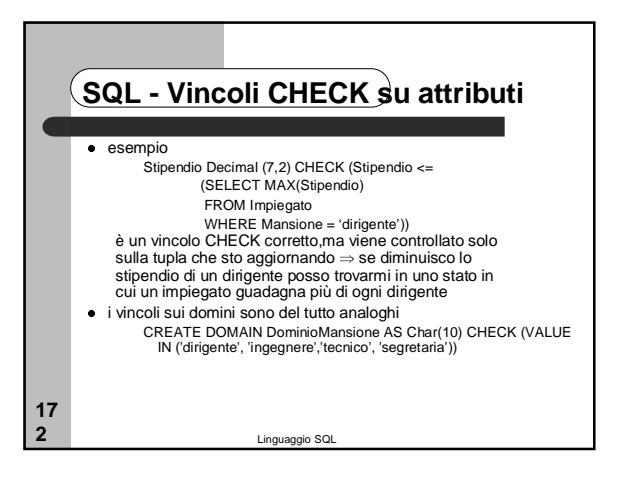

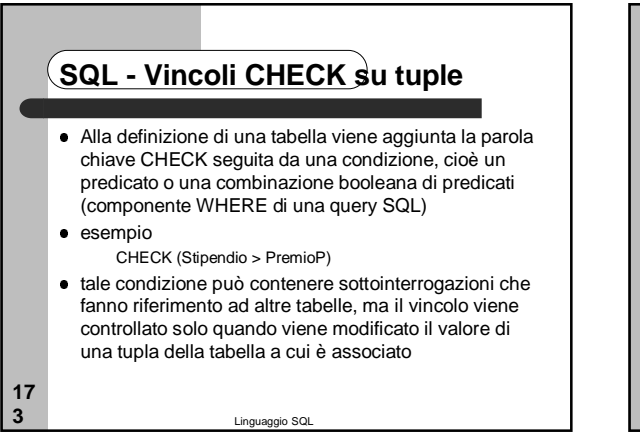

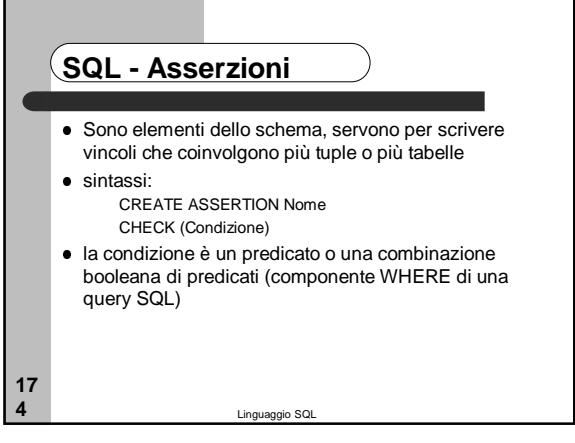

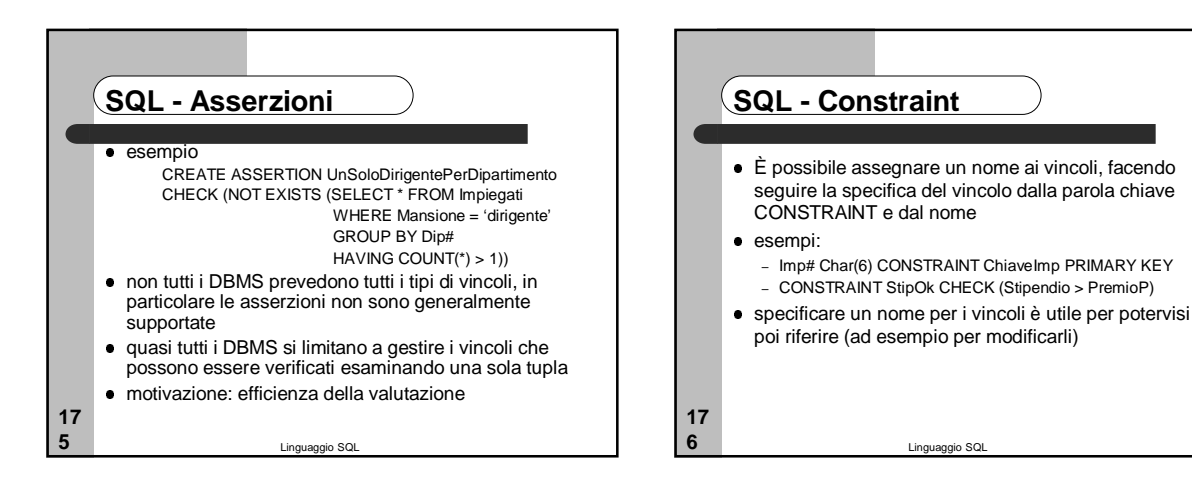

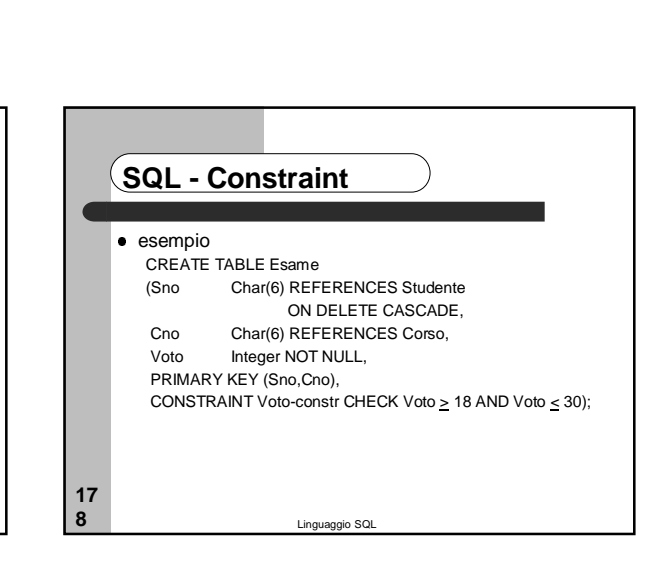

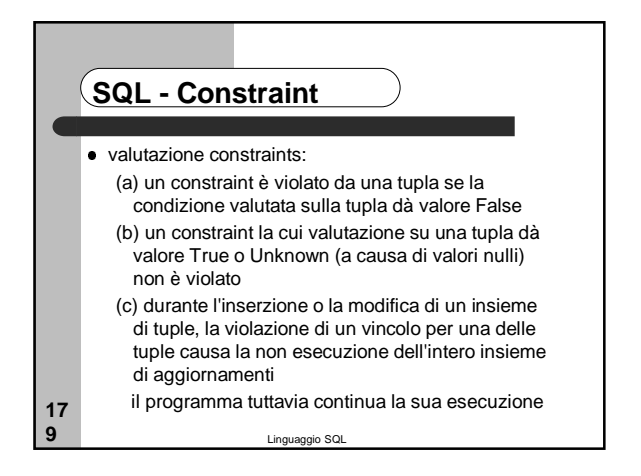

Linguaggio SQL

 ogni vincolo ha associato un descrittore costituito da – nome (se non specificato è assegnato dal sistema)

per modificare il checking time (solo per i vincoli

{DEFERRED|IMMEDIATE}

SET CONSTRAINTS {ListaNomiConstraint|ALL}

DEFERRABLE) si usa il comando

**SQL - Constraint**

– differibile o meno – checking time iniziale

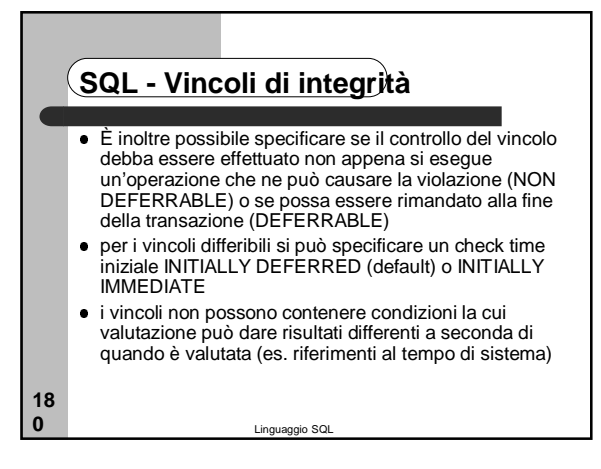

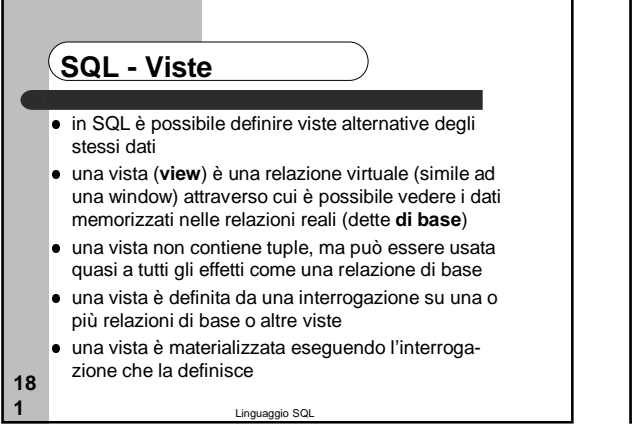

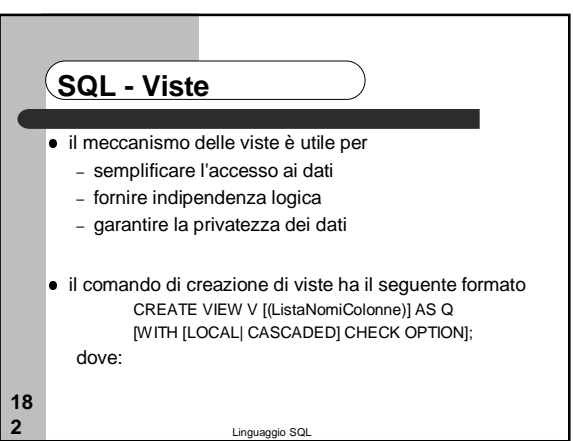

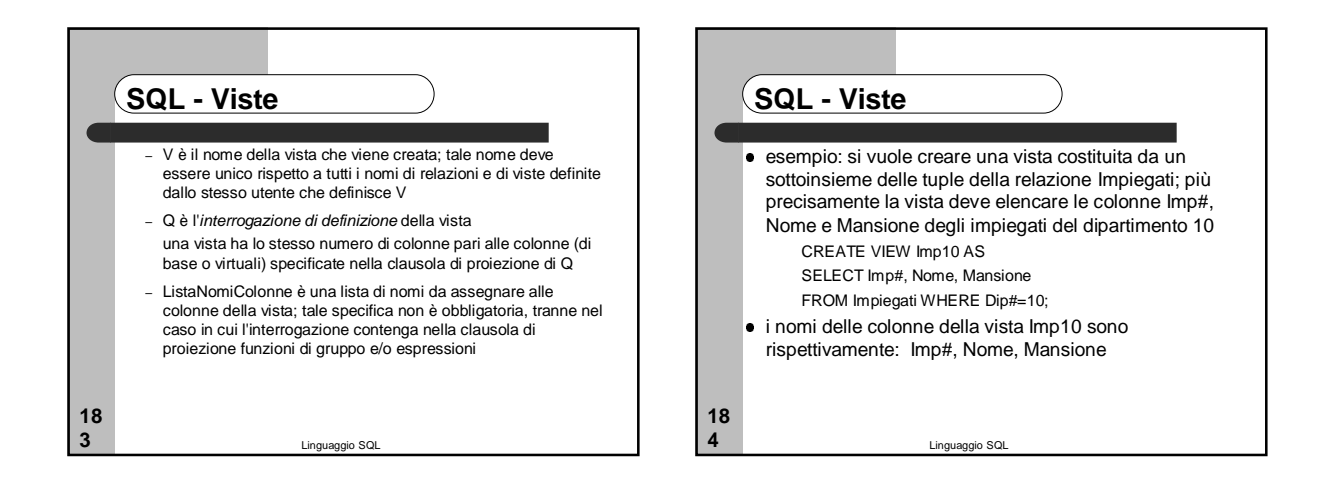

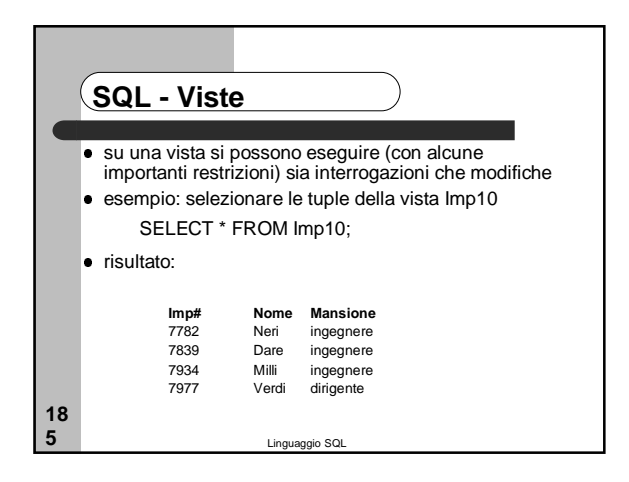

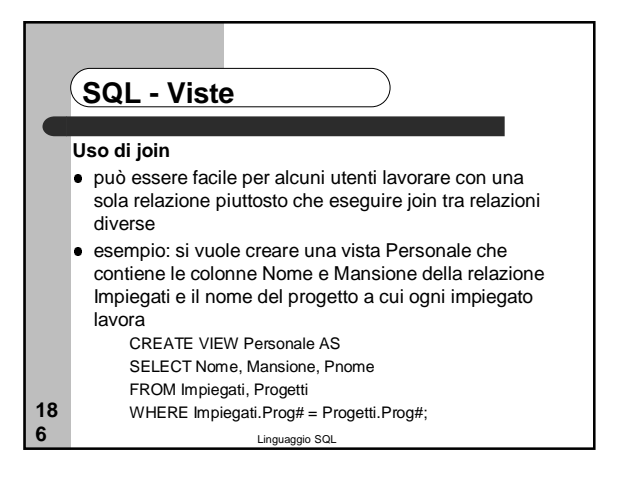

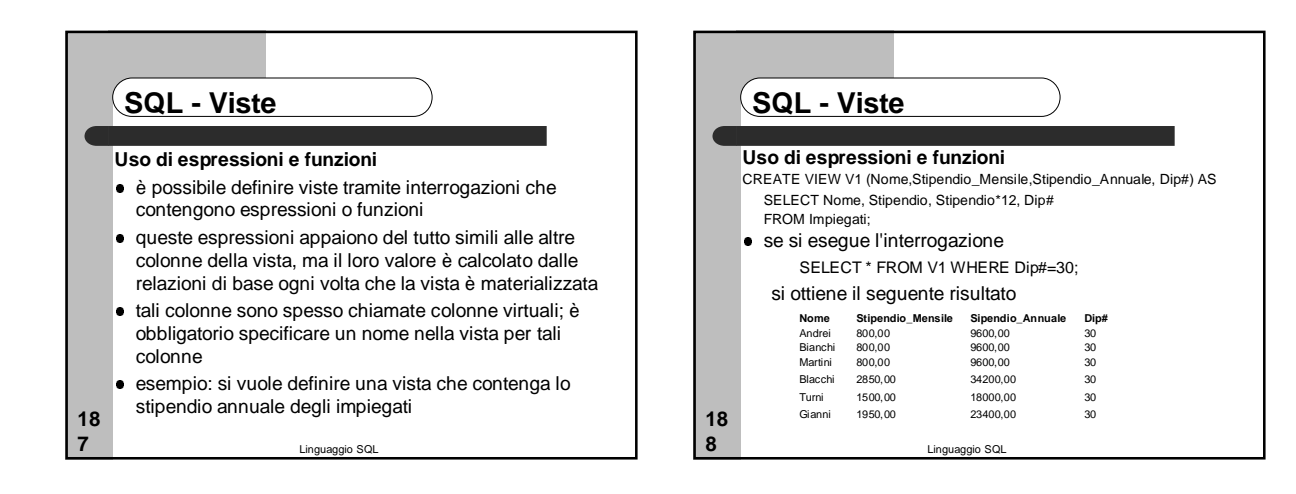

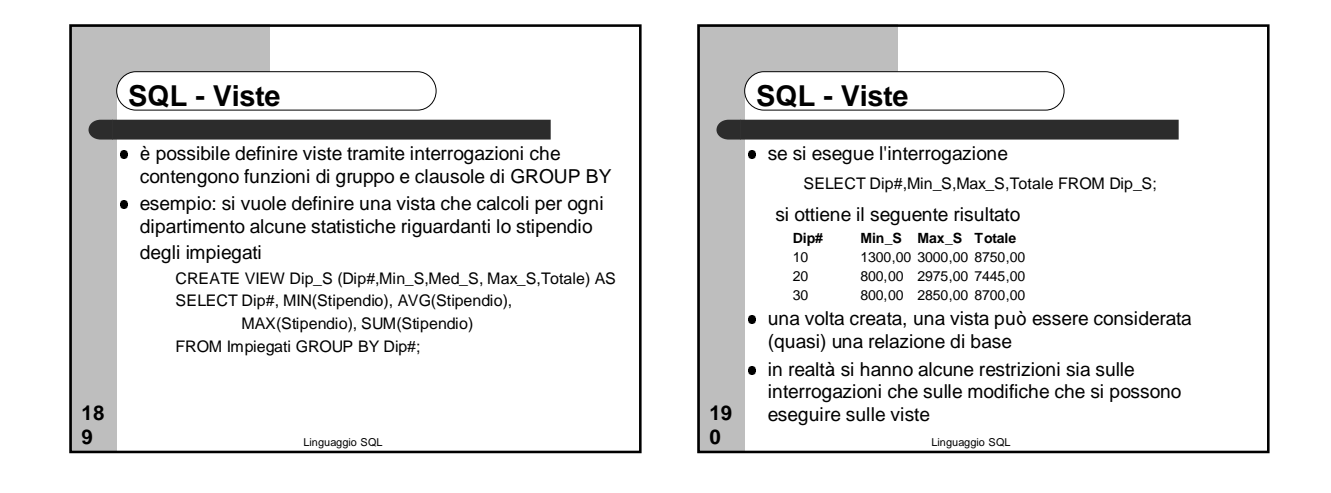

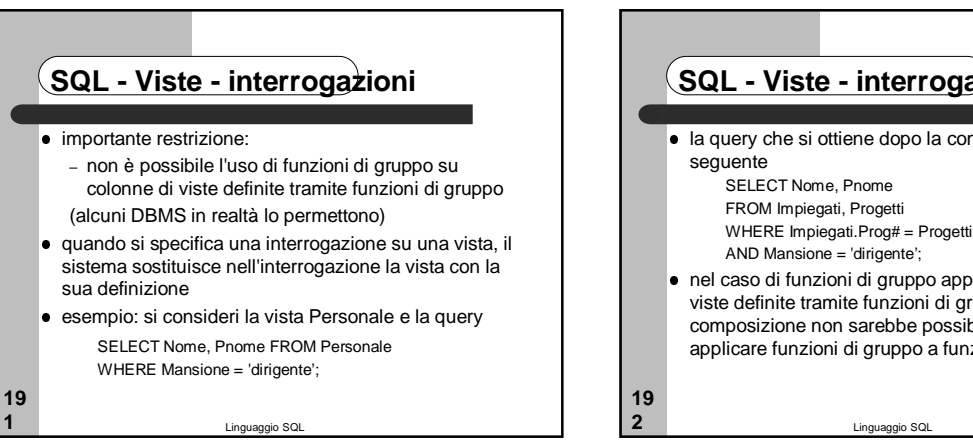

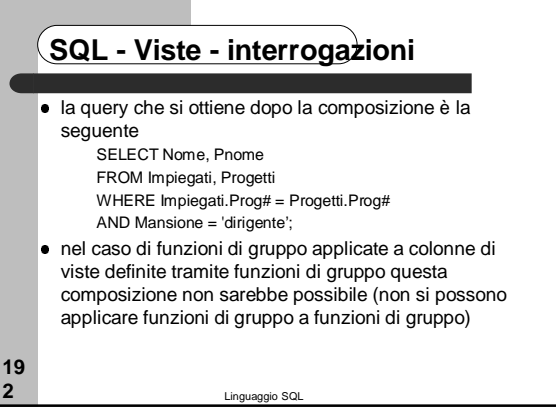

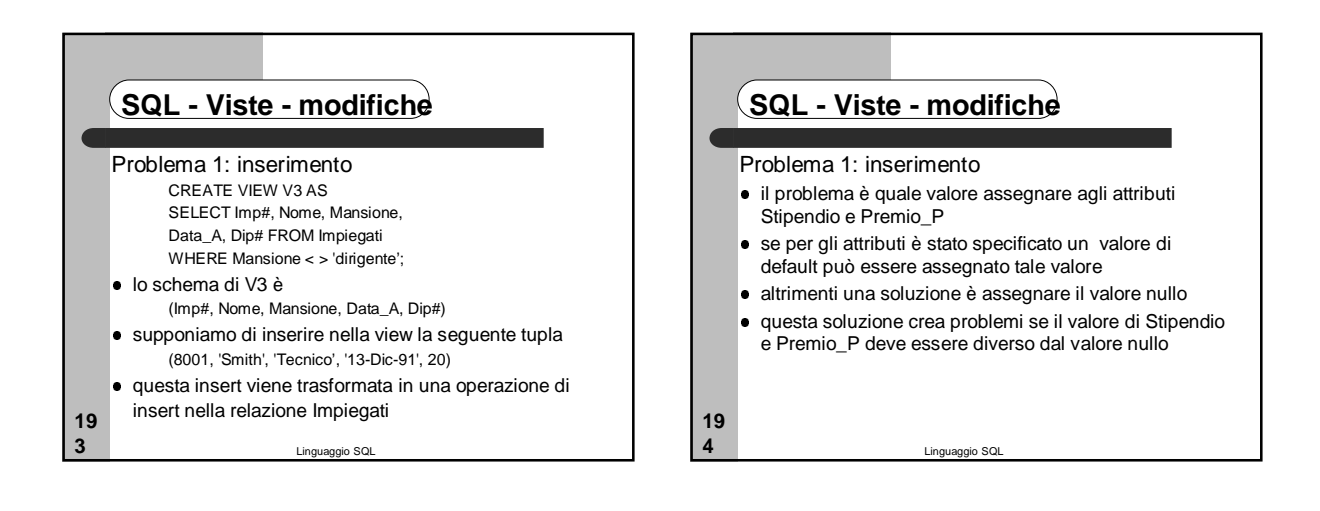

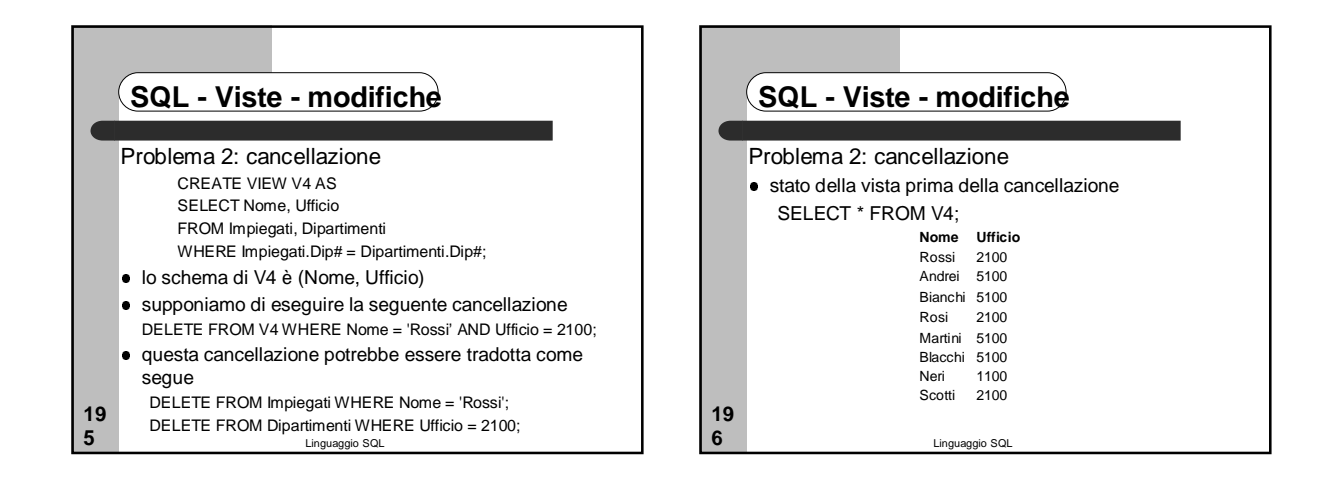

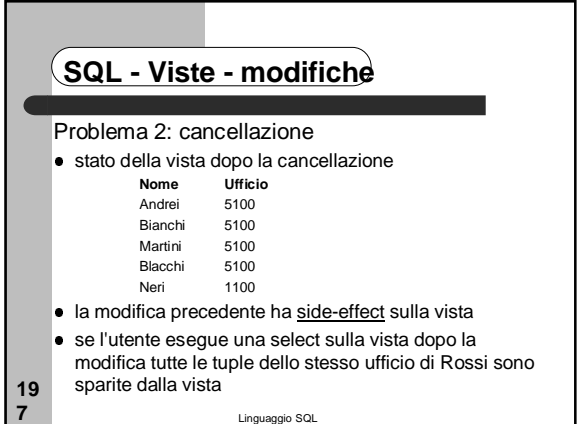

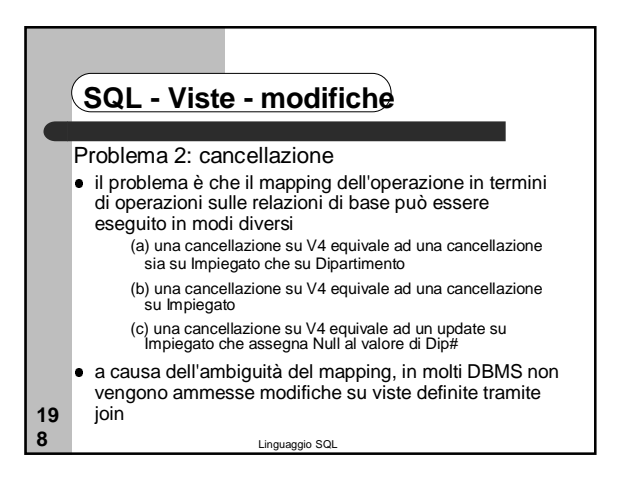

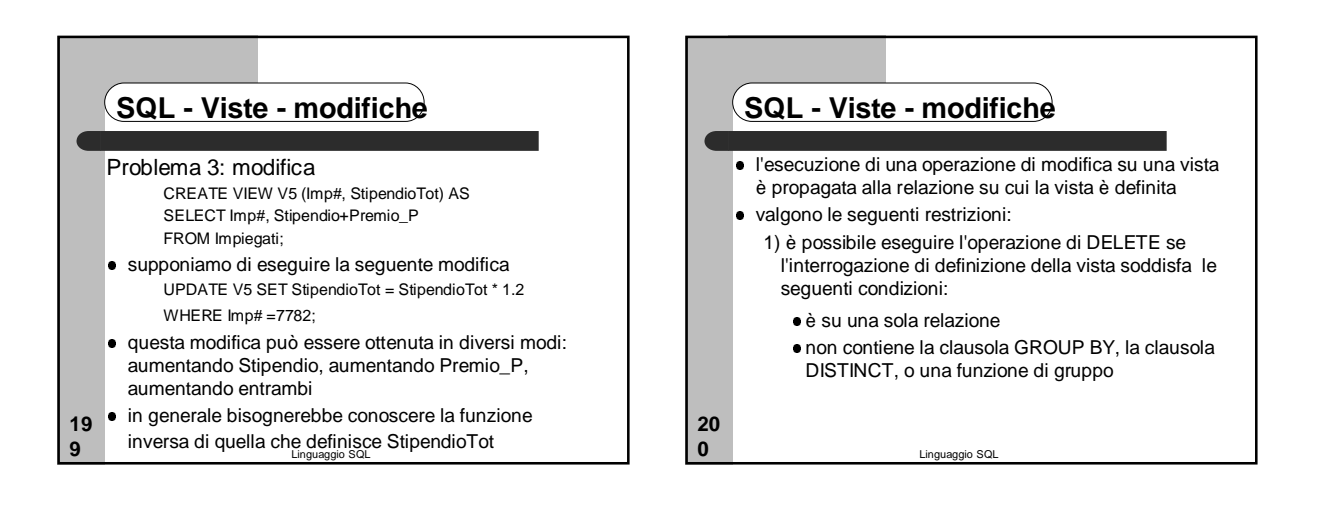

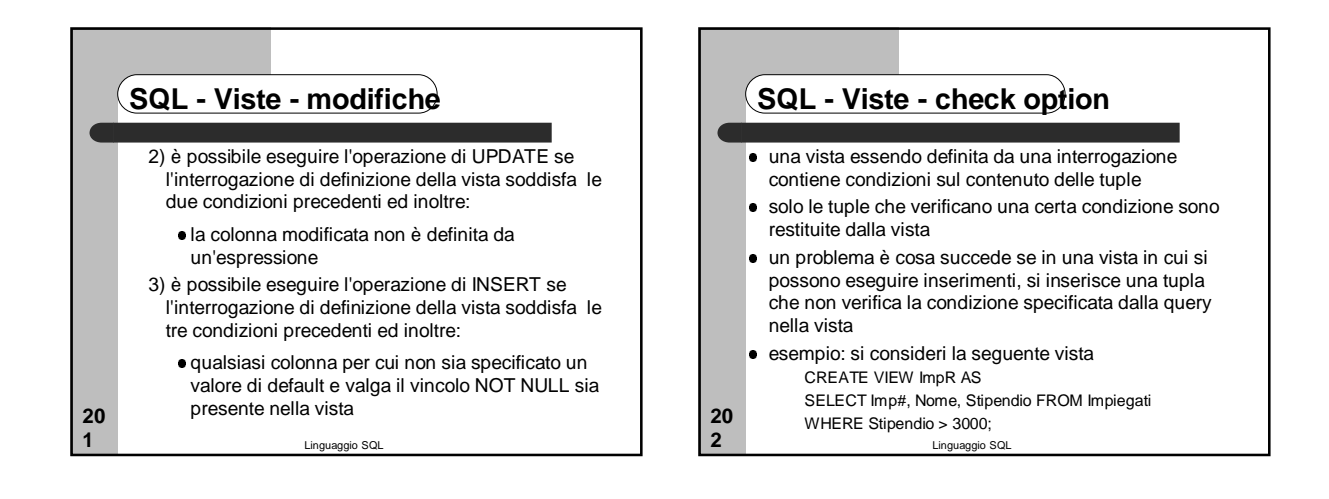

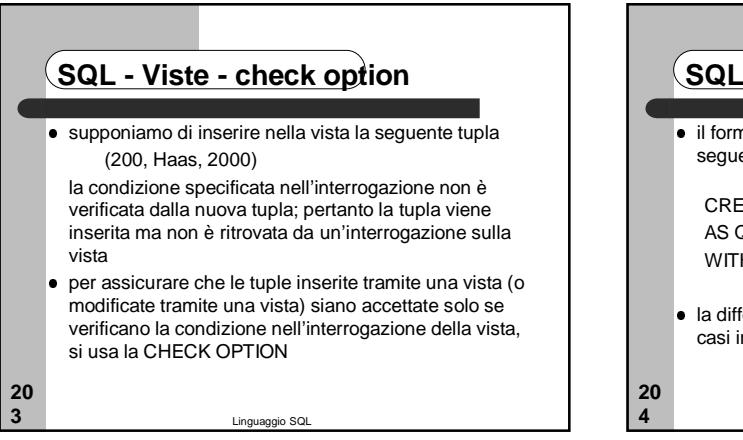

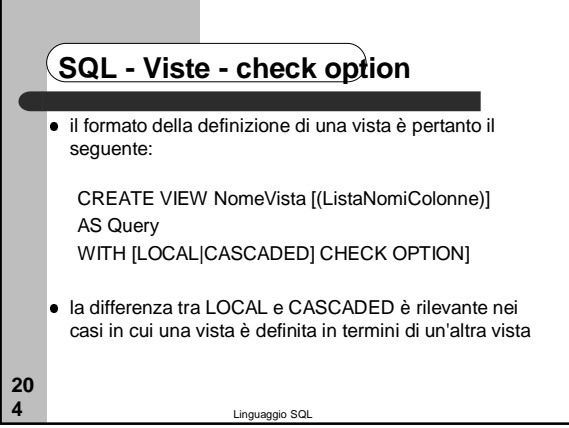

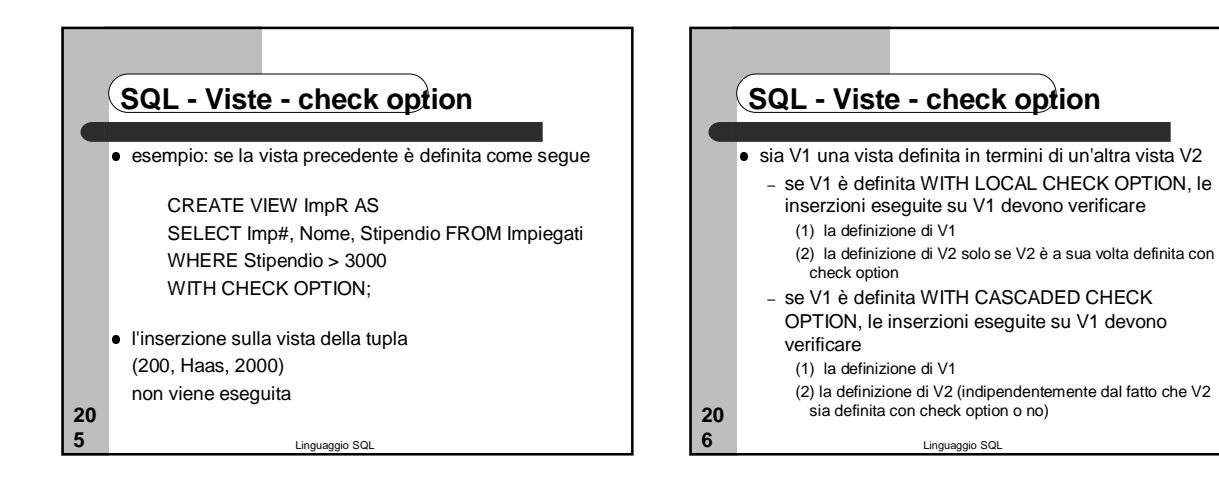

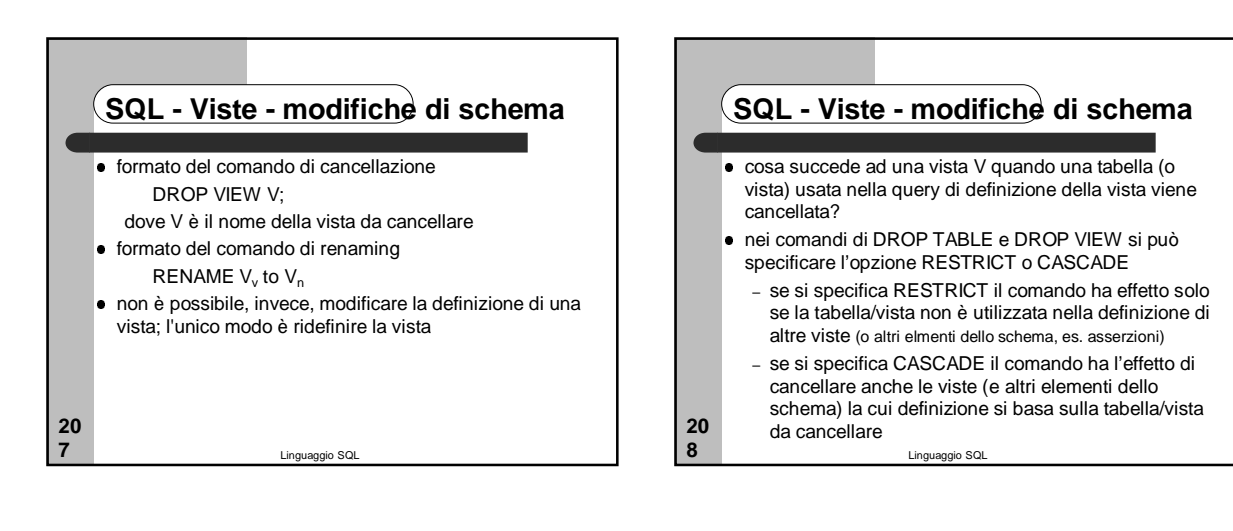

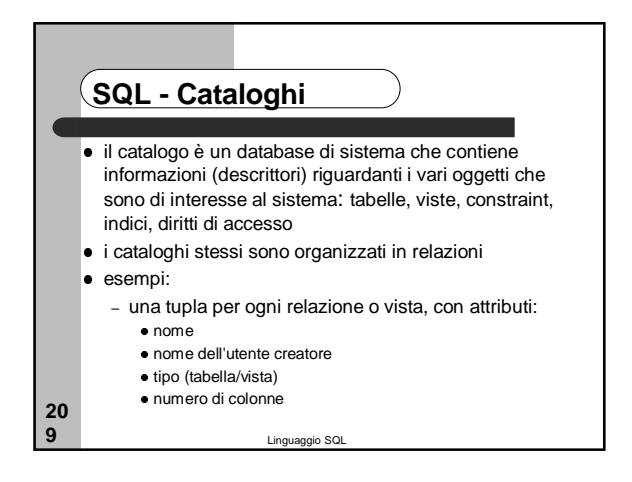

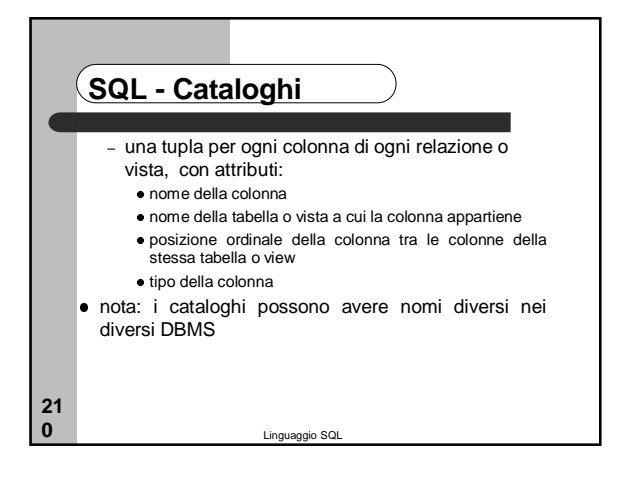

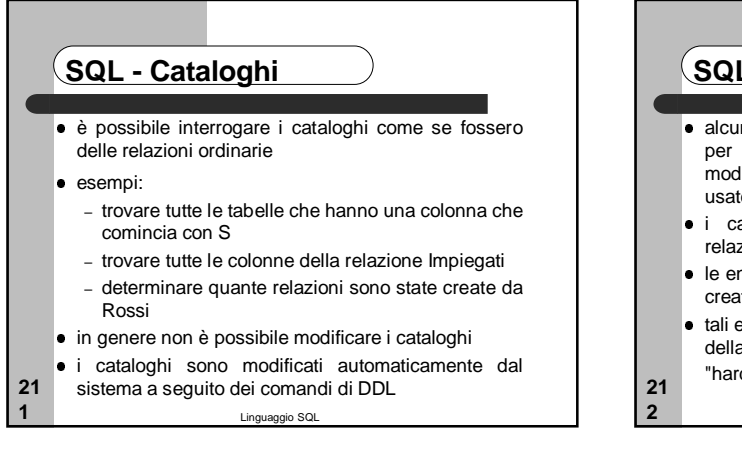

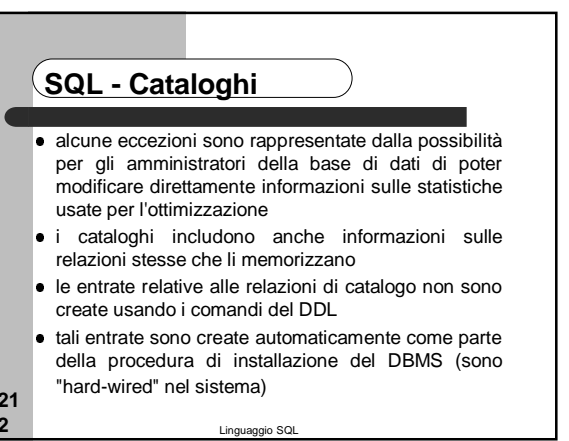

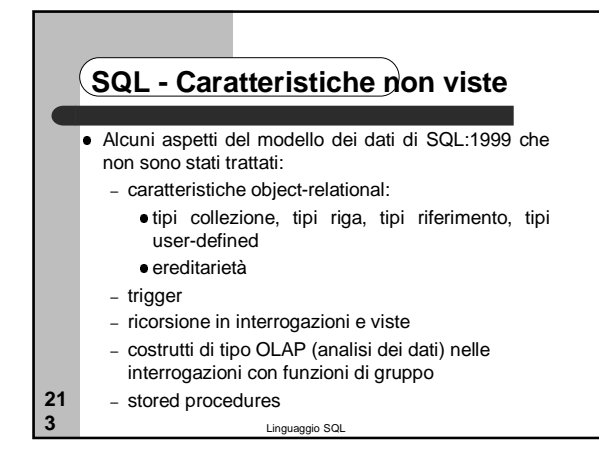